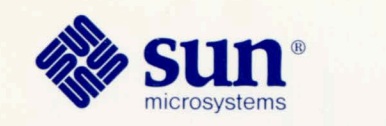

 $\bigcirc$ 

# **Sun FORTRAN Release Notes**

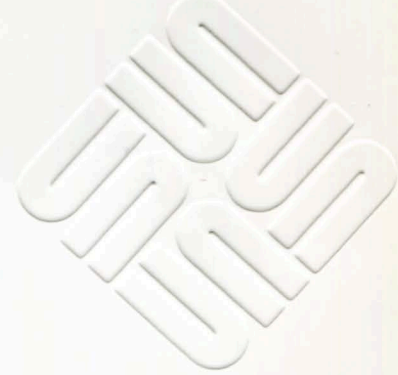

Part No: 800-3139-10 Revision A of 27 January 1989 Release 1.2

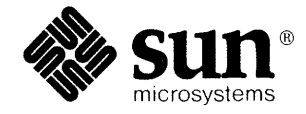

# Sun FORTRAN Release Notes

The Sun logo, Sun Microsystems, and Sun Workstation are registered trademarks of Sun Microsystems, Inc.

 $\blacktriangledown$ 

Sun, Sun-2, Sun-3, Sun-4, Sun386i, Suninstall, SunOS, Sun View, NFS, NeWS, and SPARC are trademarks of Sun Microsystems, Inc.

UNIX is a registered trademark of AT&T.

All other products or services mentioned in this document are identified by the trademarks or service marks of their respective companies or organizations.

Copyright© 1986, 1987, 1988 Sun Microsystems, Inc. - Printed in U.S.A.

All rights reserved. No part of this work covered by copyright hereon may be reproduced in any form or by any means – graphic, electronic, or mechanical – including photocopying, recording, taping, or storage in an information retrieval system, without the prior written permission of the copyright owner.

Restricted rights legend: use, duplication, or disclosure by the U.S. government is subject to restrictions set forth in subparagraph  $(c)(1)(ii)$  of the Rights in Technical Data and Computer Software clause at DFARS 52.227-7013 and in similar clauses in the FAR and NASA FAR Supplement.

The Sun Graphical User Interface was developed by Sun Microsystems Inc. for its users and licensees. Sun acknowledges the pioneering efforts of Xerox in researching and developing the concept of visual or graphical user interfaces for the computer industry. Sun holds a non-exclusive license from Xerox to the Xerox Graphical User Interface, which license also covers Sun's licensees.

This software and documentation is based in part on the Fourth Berkeley Software Distribution under license from the Regents of the University of California. We acknowledge the following individuals and institutions for their role in its development: The Regents of the University of California, the Electrical Engineering and Computer Sciences Department at the Berkeley Campus of the University of California, and Other Contributors.

#### 

# Contents

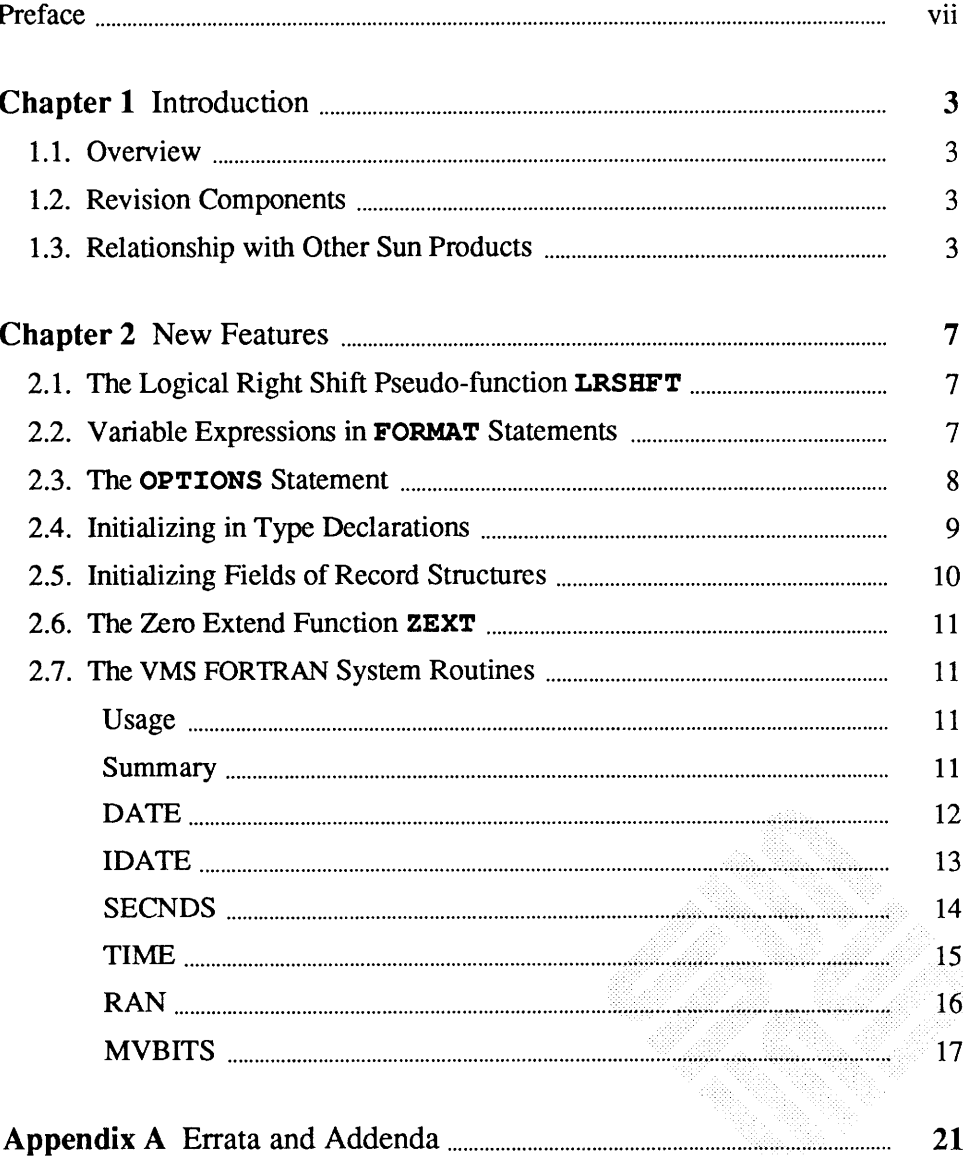

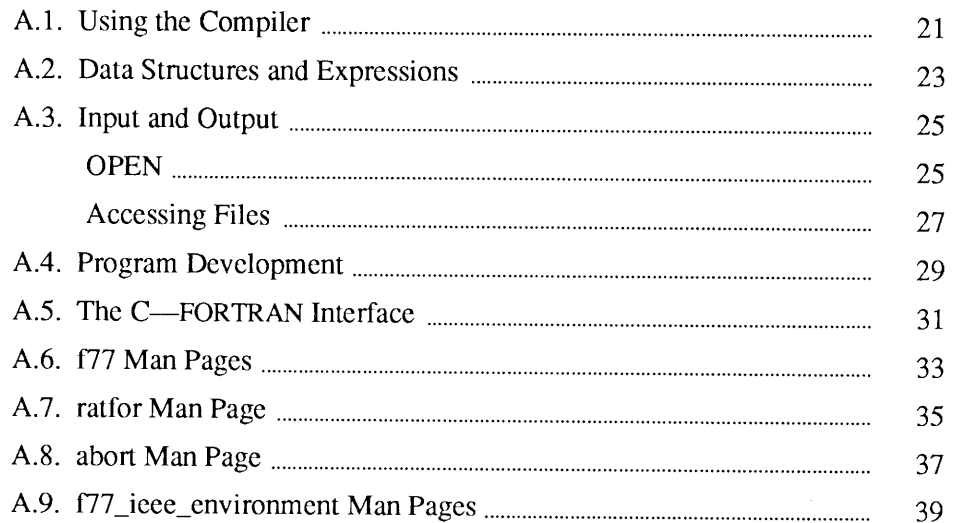

## <u> Tanah di kacamatan di kacamatan di kacamatan di kacamatan di kacamatan di kacamatan di kacamatan di kacamatan </u>

## **Tables**

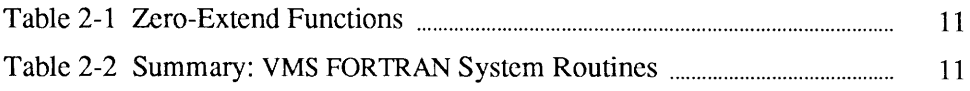

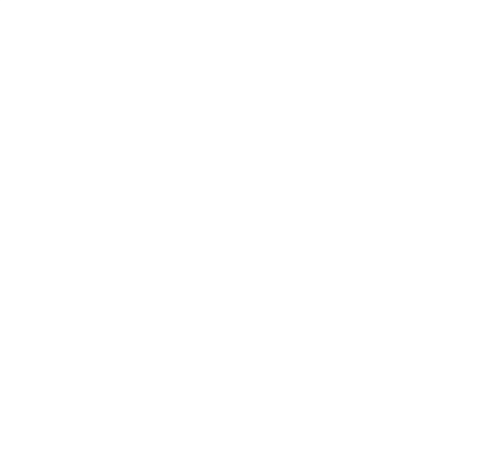

## Preface

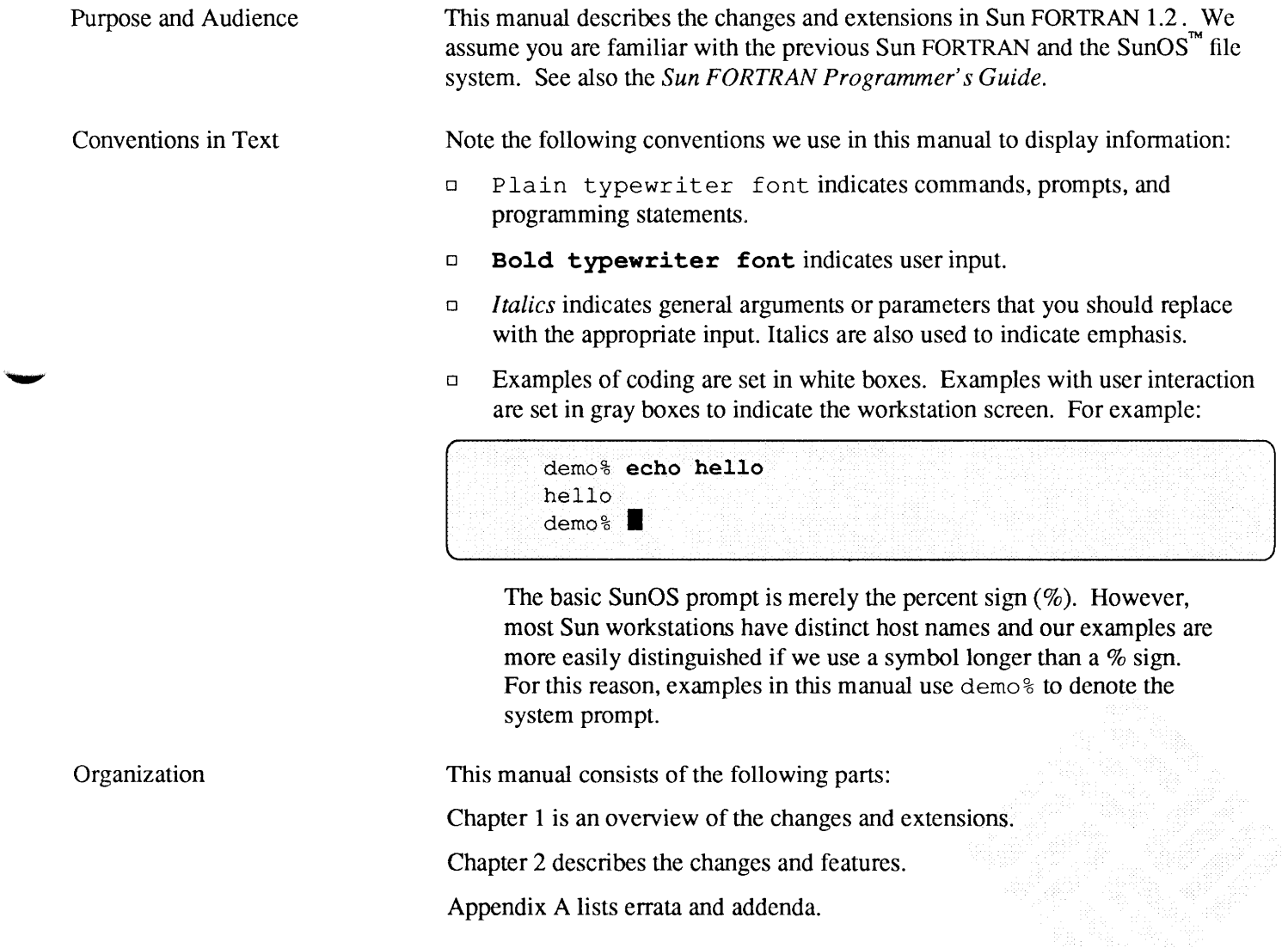

 $\mathcal{A}$ 

# Introduction

**1999** 

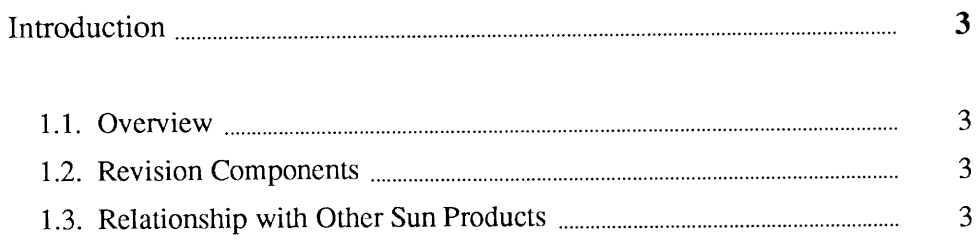

1

 $\label{eq:2.1} \frac{1}{\sqrt{2}}\int_{\mathbb{R}^3}\frac{1}{\sqrt{2}}\left(\frac{1}{\sqrt{2}}\right)^2\frac{1}{\sqrt{2}}\left(\frac{1}{\sqrt{2}}\right)^2\frac{1}{\sqrt{2}}\left(\frac{1}{\sqrt{2}}\right)^2\frac{1}{\sqrt{2}}\left(\frac{1}{\sqrt{2}}\right)^2.$ 

**Report Follows** 

 $\ddot{\phantom{1}}$ 

# Introduction

1

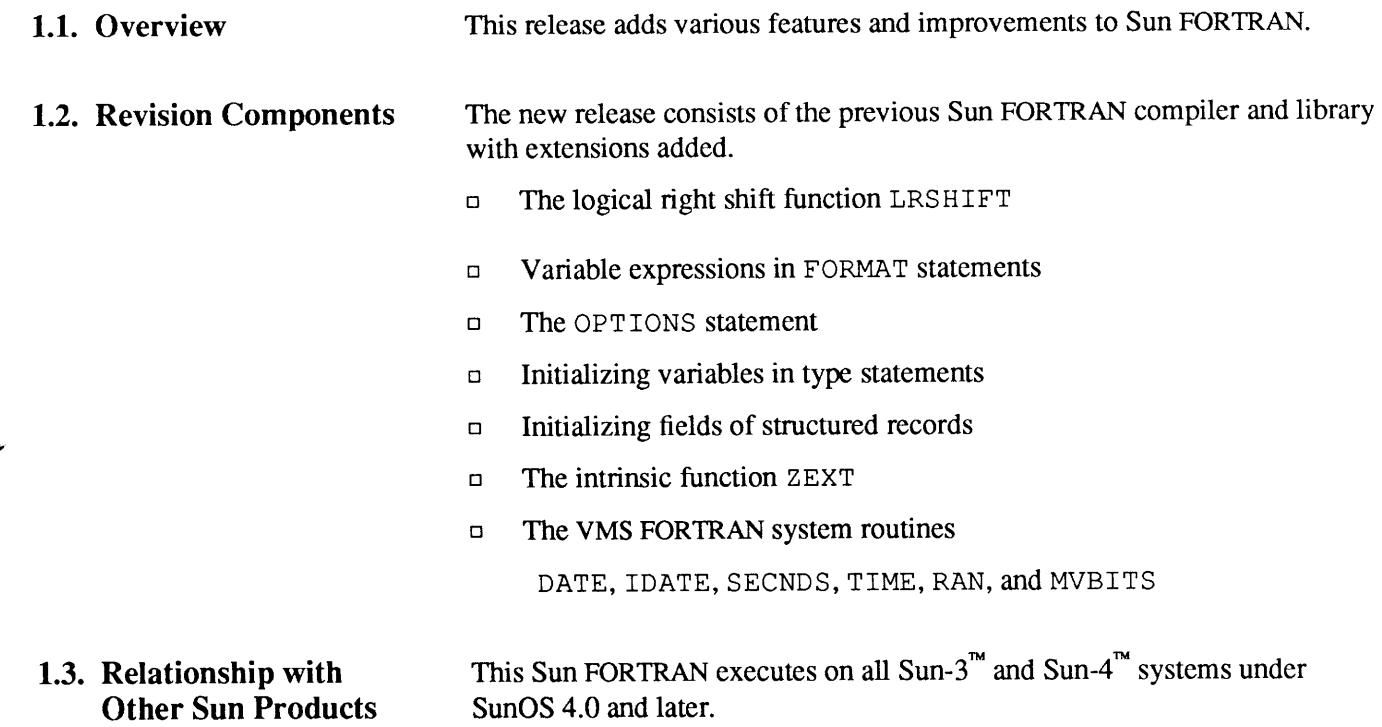

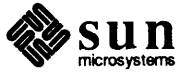

 $\label{eq:2.1} \frac{1}{\sqrt{2\pi}}\int_{\mathbb{R}^3}\frac{1}{\sqrt{2\pi}}\left(\frac{1}{\sqrt{2\pi}}\right)^2\frac{1}{\sqrt{2\pi}}\int_{\mathbb{R}^3}\frac{1}{\sqrt{2\pi}}\frac{1}{\sqrt{2\pi}}\frac{1}{\sqrt{2\pi}}\frac{1}{\sqrt{2\pi}}\frac{1}{\sqrt{2\pi}}\frac{1}{\sqrt{2\pi}}\frac{1}{\sqrt{2\pi}}\frac{1}{\sqrt{2\pi}}\frac{1}{\sqrt{2\pi}}\frac{1}{\sqrt{2\pi}}\frac{1}{\sqrt{2\pi}}\frac{$ 

## **New Features**

**Maria Ba** 

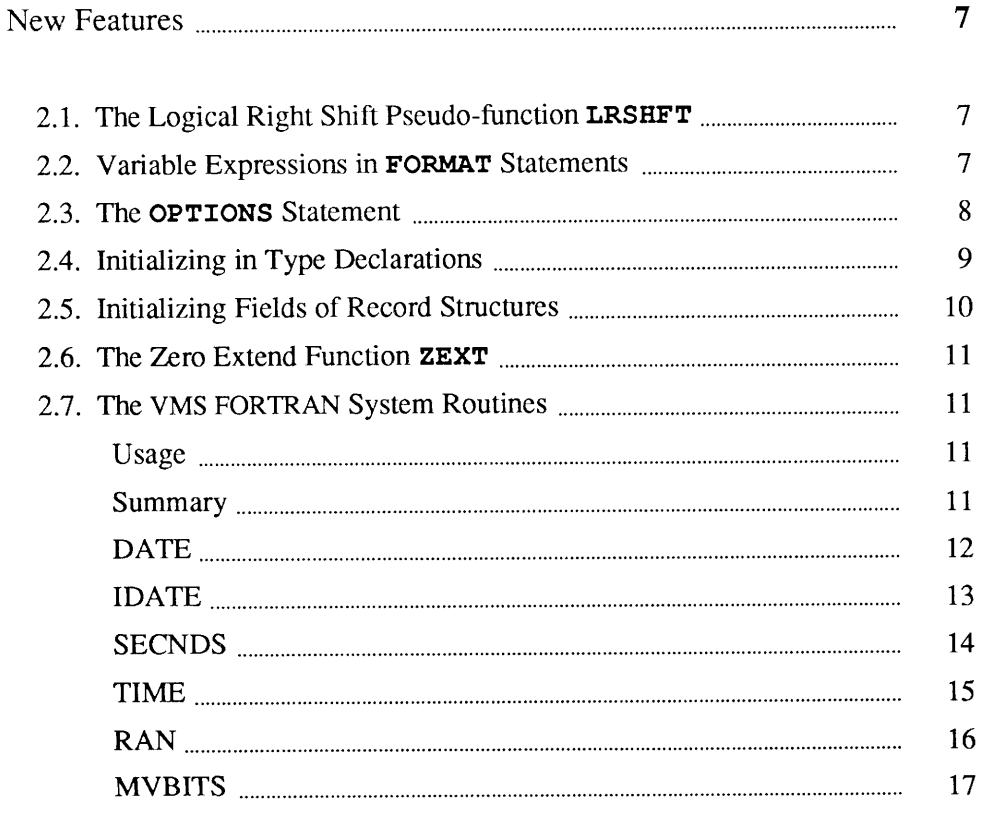

 $\overline{2}$ 88

 $\begin{bmatrix} 1 & 1 \\ 1 & 1 \end{bmatrix}$ 

## New Features

2.1. The Logical Right Shift Pseudo-function LRSHFT Sun FORTRAN now has a logical right shift pseudo-function, LRSHFT, that compiles into inline code. The general form is:

LRSHFT ( *al, a2* )

where LRSHFT shifts *al* logically right by *a2* bits.

The shift functions are summarized here:

LSHIFT shifts al logically left by a2 bits. (inline code) LRSHFT shifts al logically right by a2 bits. (inline code) RSHIFT shifts a 1 arithmetically<sup>\*</sup> right by a 2 bits. (inline code) I SHIFT shifts all logically right if  $a2 > 0$  and left if  $a2 < 0$ .

2.2. Variable Expressions in FORMAT Statements In general, inside a FORMAT statement, any integer constant can be replaced by an arbitrary expression; the single exception is the " $n$ " in an " $n$ H..." edit descriptor. The expression itself must be inclosed in angle brackets.

(  $\Box$ 

 $\mathbf{1}$ 

For example, the "6" in:

1 FORMAT ( 3F6.1 )

can be replaced by the variable "N", as in:

1 FORMAT ( 3F<N>.1 )

or by the slightly more complicated expression " $2*N+M$ ", as in:

1 FORMAT ( 3F<2 \*N+M>.1 )

Similarly, the "3" or "l" can be replaced by any expression.

<sup>•</sup> The *Sun FORTRAN Programmer's Guide,* page 238, describes RSHIFT as doing a *logical* right shift. That is an error. RSHIFT does an *arithmetic* right shift.

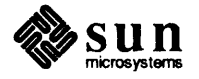

### Rules and Restrictions for Variable Expressions in FORMAT 's

- $\Box$  The expression is reevaluated each time it is encountered during a format scan.
- $\Box$  If necessary, the expression is converted to integer type.
- $\Box$  Any valid FORTRAN expression is allowed, including function calls.
- <sup>o</sup>Variable expressions are not allowed in formats generated at runtime.

 $\blacksquare$ 

#### 2.3. The OPTIONS Statement The OPTIONS statement overrides certain compiler command-line options. The general form is:

OPTIONS / qualifier [/qualifier ...]

The OPTIONS statement qualifiers recognized by Sun FORTRAN are:

### *Qualifier*

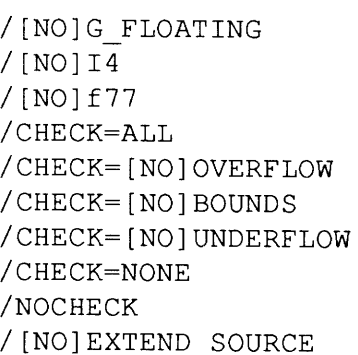

## *Action Taken*

None (not implemented) Enables/Disables the  $-i2$  option Enables/Disables the  $-66$  option Enables the  $-c$  option None (not implemented) Enables the  $-c$  option None (not implemented) Disables the  $-C$  option Disables the -C option Disables the  $-e$  option

## Rules and Restrictions for OPTIONS Statements

- <sup>o</sup>The OPTIONS statement must be *the.first* statement in a program unit. Note that this means it must be before the BLOCK DATA, FUNCTION, PROGRAM, and SUBROUTINE statements.
- <sup>o</sup>The options set by the OPTIONS statement override the values from the compiler command-line.
- $\Box$  The options set by the OPTIONS statement endure for that program unit only.
- $\Box$  A qualifier can be abbreviated to four or more characters.
- <sup>o</sup>Upper or lower case is not significant.

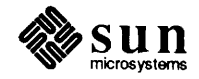

## **2.4. Initializing in Type Declarations**

You can initialize variables in a typed data declaration, as in a DATA statement. The general form is:

```
type VariableName I constant I ... 
or 
     type ArrayName I constant, .. . I 
or 
     type ArrayName I r*constant I 
where r is a repeat factor.
```
For example:

```
CHARACTER LABEL*12 / "Standard" /
COMPLEX STRESSPT / ( 0.0, 1. 0 
) I 
INTEGER COUNT / 99 /, z I 1 
I 
REAL PRICE / 0.0 /, COST I 
0.0 
I 
REAL         LIST(8)  / 0.0, 6*1.0, 0.0 /
```
## **Rules and Restrictions for Data Type Initialization**

- □ For a simple variable, there must be exactly one constant.
- $\Box$  If any element of an array is initialized, all must be.
- □ You can use an integer as a *repeat factor*, followed by an asterisk (\*), followed by a constant. (In the example above, six values of 1.0 are stored into array elements 2, 3, 4, 5, 6, and 7 of LIST.)
- $\Box$  If a variable or array is declared AUTOMATIC, then it cannot be initialized.
- <sup>o</sup>A pointer-based variable or array cannot be initialized. For example, with:

INTEGER  $a / 4 /$ POINTER  $(x, a)$ 

You get a compiler warning message, and a does *not* get initialized.

 $\blacksquare$ 

 $\Box$  If a variable or array is not initialized, its value(s) are undefined.

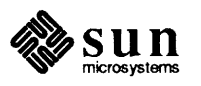

### 2.5. **Initializing Fields of Record Structures**

You can initialize fields in a structured record, as long as the field declaration is a typed data declaration. For example:

```
STRUCTURE /PRODUCT/ 
   INTEGER*4 ID / 99 /
   CHARACTER*16 NAME 
   CHARACTER*8 MODEL 
   REAL*4 COST 
   REAL*4 PRICE 
END STRUCTURE
```
Every record that is declared to have the structure PRODUCT will have its ID field initialized to 99. For example:

```
RECORD / PRODUCT/ CURRENT, PRIOR, NEXT, LINE(10)
```
This puts 99 into the ID field of records CURRENT, PRIOR, NEXT, and each of the 10 records of the array LINE.

### **Rules and Restrictions for Field Initialization**

- $\Box$  The structure can be a substructure or union.
- $\Box$  If a record is declared AUTOMATIC, then its fields cannot be initialized.
- <sup>o</sup>A pointer-based record or record field cannot be initialized. For example, with:

```
STRUCTURE / prod /
    INTEGER*4 i / 4 /CHARACTER*l tag 
END prod 
RECORD / prod / a, b
POINTER ( x, a )
```
You get a compiler warning message, and a . i does *not* get initialized.

 $\Box$  If a field is unnamed or not initialized, its value is undefined.

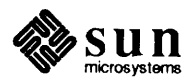

#### 2.6. The Zero Extend<br>Function ZEXT The following zero-extend functions are now recognized by Sun FORTRAN. The first unused high-order bit is set to zero and extended toward the higher-order end to the width indicated in the table.

Table 2-1 *Zero-Extend Functions* 

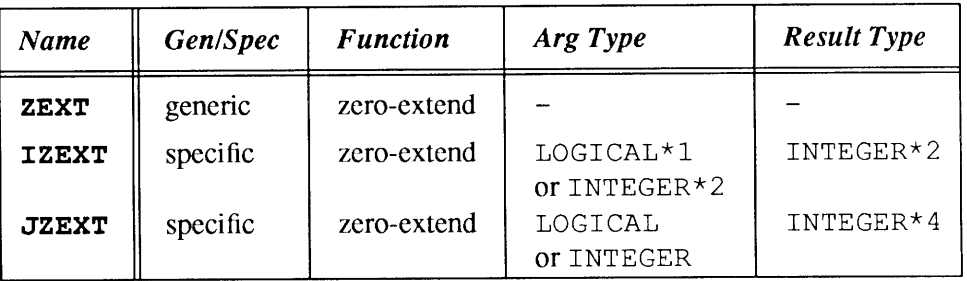

## 2.7. The VMS FORTRAN System Routines

Usage

These routines provide compatibility with VMS FORTRAN system routines.

To use these routines you must include the  $-1<sup>27</sup>7$  option on the £77 command line, in which case you will also get the VMS versions of IDATE and TIME, instead of the Sun versions. For example:

( ) ) ) ) ) ) ) ) ) ) ) ) ) ) ) ) ) ) ( ) ) ) ( ) ) ( ) ( ) ) ( ) ( ) ) ( ) ( ) ( ) ( ) ( ) ( ) ( ) ( ) ( ) ( ) ( ) ( ) ( ) ( ) ( ) ( ) ( ) ( ) ( ) ( ) ( ) ( ) ( ) ( ) ( ) ( ) ( ) ( ) ( ) ( ) ( ) ( ) ( ) ( ) ( ) ( ) ( ) (

demo& £77 myprog.f -1V77

Summary

Table 2-2 *Summary: VMS FORTRAN System Routines* 

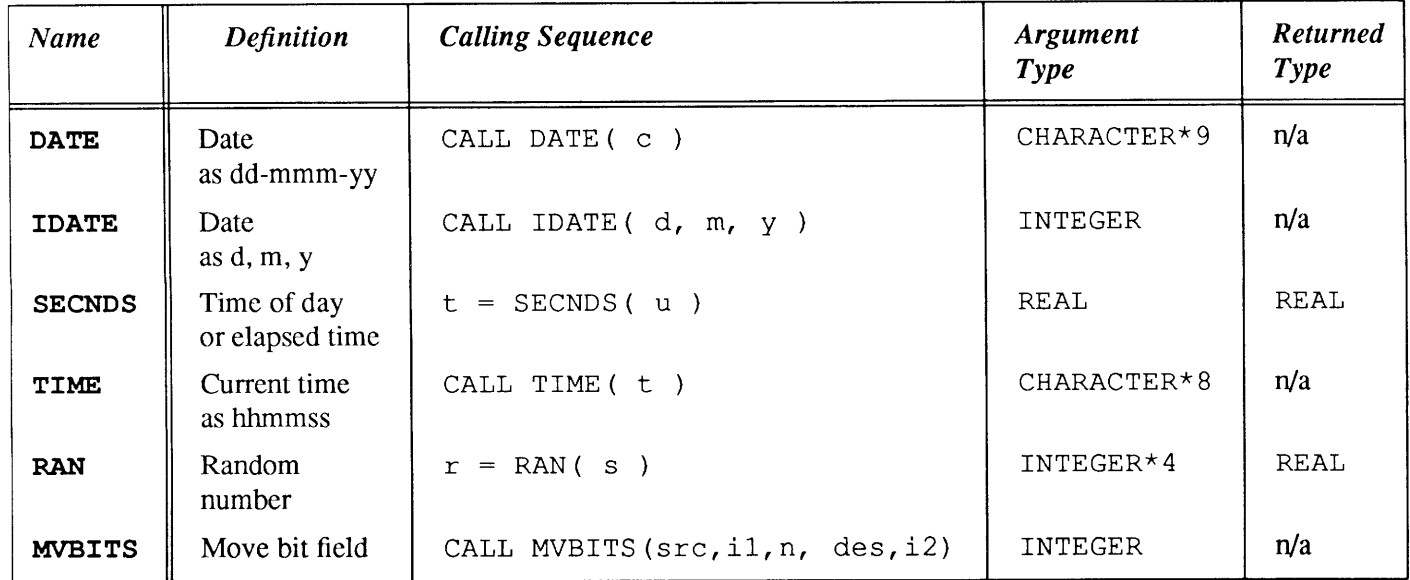

The error condition subroutine ERRSNS is *not* provided on Sun systems because it is totally specific to the VMS operating system. The terminate program subroutine EXIT was already provided by SunOS.

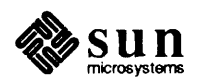

## DATE

Get the current system date as a *character* string.

Usage CALL DATE( c )

where:

c is a variable, array, array element, or character substring of type CHARACTER\*9.

The form of the returned string c is  $dd - mm - yy$ , where:

dd is the *day of the month,* as a 2-digit integer.

mmm is the *month* name as a 3-letter abbreviation.

yy is the *year,* as a 2-digit integer.

Example

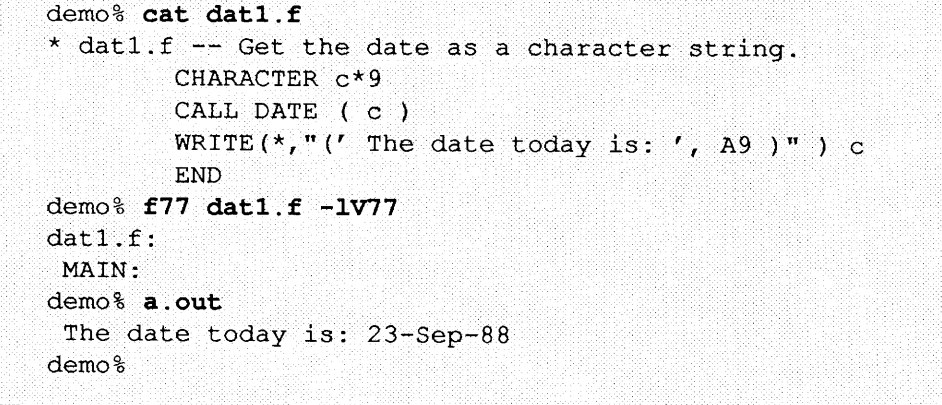

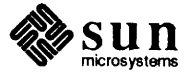

## **IDATE**

Get the current system date as three integers for month, day, and year.

Usage CALL IDATE( m, d, y )

where m, d, and y are variables of type INTEGER.

and where:

<sup>m</sup>is the *month.* 

dis the *day.* 

<sup>y</sup>is the *year.* 

Example

demo% **cat idal.f**  \* idal.f -- Get the date as three integers  $m$ , d, y. INTEGER m, d, y CALL IDATE ( m, d, y ) WRITE  $(*, "(' The date is: ', 3i3)"') m, d, y$ END demo% **£77 idal.f -1V77**  idal. f: MAIN: demo% **a.out**  The date is: 9 23 88 demo%

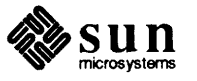

#### **SECNDS**

Get the system time in seconds, minus the value of the argument.

Usage  $t =$  SECNDS( $t0$ )

where:

<sup>t</sup>0 is a constant, variable, or array element of type REAL, and SECNDS returns a value of type REAL. The returned value is the number of seconds since midnight, minus the argument supplied by the user.

Example

```
demo% cat secl.f 
   REAL elapsed, t0, t1, x, y
   t0 = 0.0t1 = SECNDS(t0)
    y = 0.1DO I = 1, 1000
        x = ASIN(y)END DO 
   elapsed = SECNDS( t1 )WRITE (*, 1) elapsed
 1 FORMAT ( ' 1000 arcsines: ', F12.6, ' sec' )
   END 
demo% £77 secl.f -lV77 
secl. f: 
MAIN: 
demo% a.out 
 1000 arcsines: 
demo% 
                    6.699141 sec
```
Remarks  $\Box$  The returned value from SECNDS is accurate to 0.01 second.

- $\Box$  The value is the number of seconds from midnight, and it correctly spans midnight.
- $\Box$  Some precision may be lost for small time intervals near the end of the day.

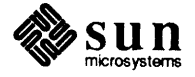

## TIME

Get the current system time as a CHARACTER string.

Usage CALL TIME( t )

> where t, is a variable, array, array element, or character substring, and is of type CHARACTER\* 8.

The string returned is of the form hh : mm: ss, where each of hh, mm, and ss are 2-digits, and where:

hh is the *hour.* 

mm is the *minute.* 

s s is the *second.* 

#### Example

*r* 

```
demo% cat timl.f 
* timl.f -- Get current time as a character string.
        CHARACTER t*8CALL TIME( t ) 
         WRITE ( \star, "(' The time is: ', A8 )" ) t
        END 
demo% £77 timl.f -1V77 
timl.f: 
 MAIN: 
demo% a.out 
 The time is: 08:14:13 
demo%
```
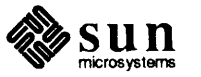

RAN

Generate a random number between 0 and 1; repeated calls to RAN generate a sequence of random numbers with a uniform distribution.

```
Usage 
        r = RAN( i )
```
*r* 

where:  $r$  is a variable of type REAL, and  $\pm$  is a variable or array element of type INTEGER\*4.

Example

```
demo% cat ran1.f
* ran1.f -- Generate random numbers.
        INTEGER i, n
        REAL r(10)i = 760013DO n = 1, 10r(n) = RAN ( i )
        END DO 
        WRITE (*, "( 5 F11.6 )") r
        END 
demo% f77 ran1.f -1V77
ranl.f: 
MAIN: 
demo% a.out 
   0 .222058 
   0.060174 
demo% 
               0.299851 
0.390777 
               0.149466 
0.444353 
                                     0.607055 
                                     0.002982 
                                                 0.653188 
                                                 0.976519
```
Remarks

 $\Box$ 

The range includes 0.0 and excludes 1.0 .

- $\Box$ The algorithm is a multiplicative congruential type general random number generator.
- $\Box$ In general, the value of i is set *once* during execution of the calling program.
- $\Box$ The initial value of i should be a large odd integer.
- $\Box$ Each call to RAN gets the next random number in the sequence.
- $\Box$ To get a different sequence of random numbers each time you run the program, you must set the argument to a different initial value for each run.
- $\Box$ The argument is used by RAN to store a value for the calculation of the next random number according to the following algorithm:

 $SEED = 6909 * SEED + 1$  (MOD  $2**32$ )

<sup>0</sup>SEED contains a 32-bit number, and the high-order 24 bits are converted to floating point, and that value is returned.

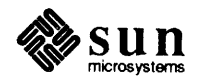

### MVBITS

Move a bit field

Usage CALL MVBITS( src, inil, nbits, des, ini2 ) where src, inil, nbits, des, and ini2, are of type INTEGER, and where: src is the variable or array element that is the *source.*  inil is an expression for the *initial bit position* in the source. nbi ts is the *number of bits* to move.

des is the variable or array element that is the *destination.* 

ini2 is an expression for the *initial bit position* in the destination.

### Example

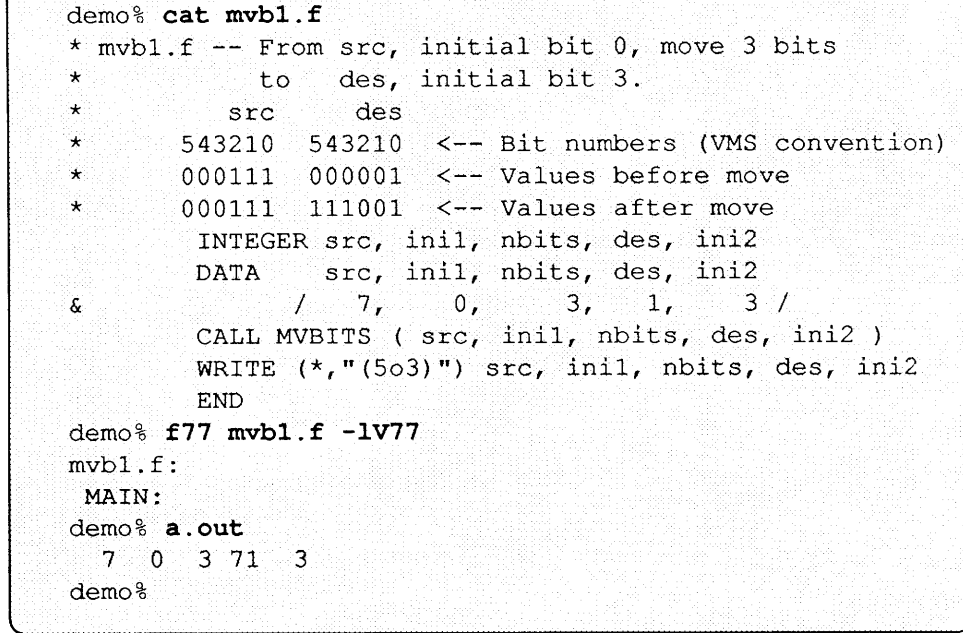

Remarks

- □ Bits are numbered according to VMS conventions: from low-ordered end (see example above).
- o MVBITS changes only bits ini2 through ini2+nbits-1 of the des location, and no bits of the src location.
- <sup>o</sup>Restrictions: *ini l+nbits* <32 and *ini2+nbits5'32*

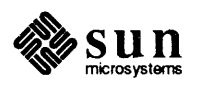

 $\label{eq:2.1} \frac{1}{\sqrt{2}}\left(\frac{1}{\sqrt{2}}\right)^{2} \left(\frac{1}{\sqrt{2}}\right)^{2} \left(\frac{1}{\sqrt{2}}\right)^{2} \left(\frac{1}{\sqrt{2}}\right)^{2} \left(\frac{1}{\sqrt{2}}\right)^{2} \left(\frac{1}{\sqrt{2}}\right)^{2} \left(\frac{1}{\sqrt{2}}\right)^{2} \left(\frac{1}{\sqrt{2}}\right)^{2} \left(\frac{1}{\sqrt{2}}\right)^{2} \left(\frac{1}{\sqrt{2}}\right)^{2} \left(\frac{1}{\sqrt{2}}\right)^{2} \left(\$ 

## Errata and Addenda

R

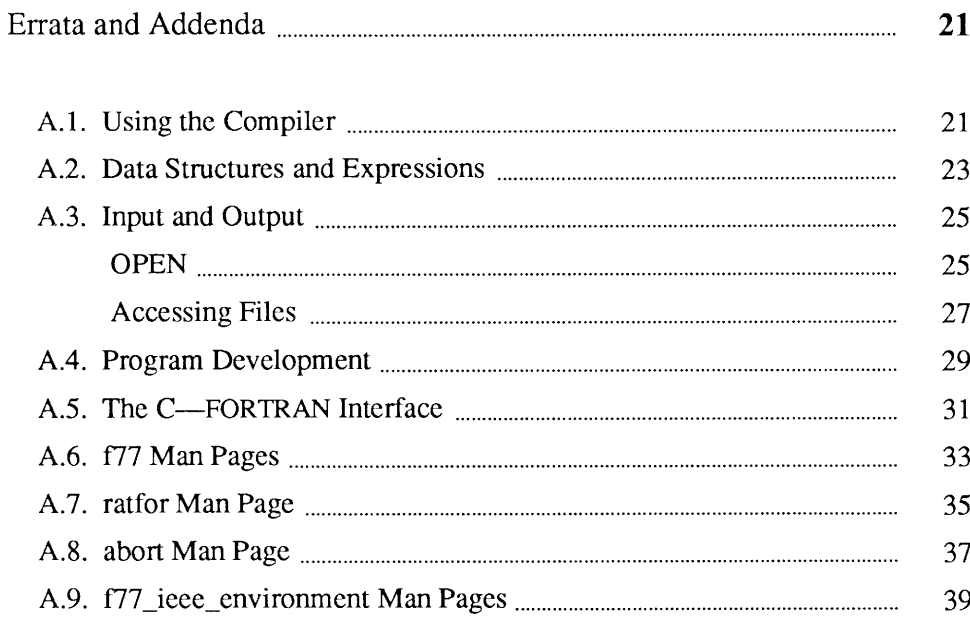

 $\overline{A}$ 

3333 333

## **Errata and Addenda**

The following pages are Errata and Addenda for the *Sun FORTRAN Programmer's Guide,* Part Number: 800-2163-10.

**A.1. Using the Compiler** 

Pages 15-22

**Action:** Remove pages 15 through 22 from the *Sun FORTRAN Programmer's Guide,* and replace them with the new pages 15 through 22 that follow.

*Description of Changes* 

In Section 3.4, added information related to the FORTRANCASE environment variable (old pages 15 and 16).

In Section 3.7, inserted the **-dalign** option (old page 18), for the **-misalign** option, moved the restriction to Sun-4 (old page 20), inserted the **-pic/PIC** options (old page 21), and inserted the optional optimizer file opt im under **-Qoption, and -Qproduce**  (old page 22).

Minor formatting corrections on pages 18-22.

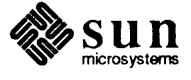

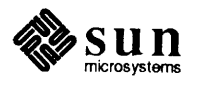

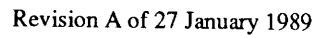

 $\bar{z}$ 

Continuation Lines Extended Lines Padding The default maximum number of continuation lines is 19 (1 initial and 19 continuation). See the  $N1n$  option, below. The compiler includes an option to accept extended source lines, with up to <sup>132</sup> characters. By default, it ignores any characters after column 72. To specify the recognition of extended source lines, use the -e option, as in this example:  $demo$ %  $f77$  -e prog.f Padding is significant in lines such as: 1 2 3 4 5 6 7 C23456789012345678901234567890123456789012345678901234567890123456789012 DATA SIXTYH/60H  $1$  /

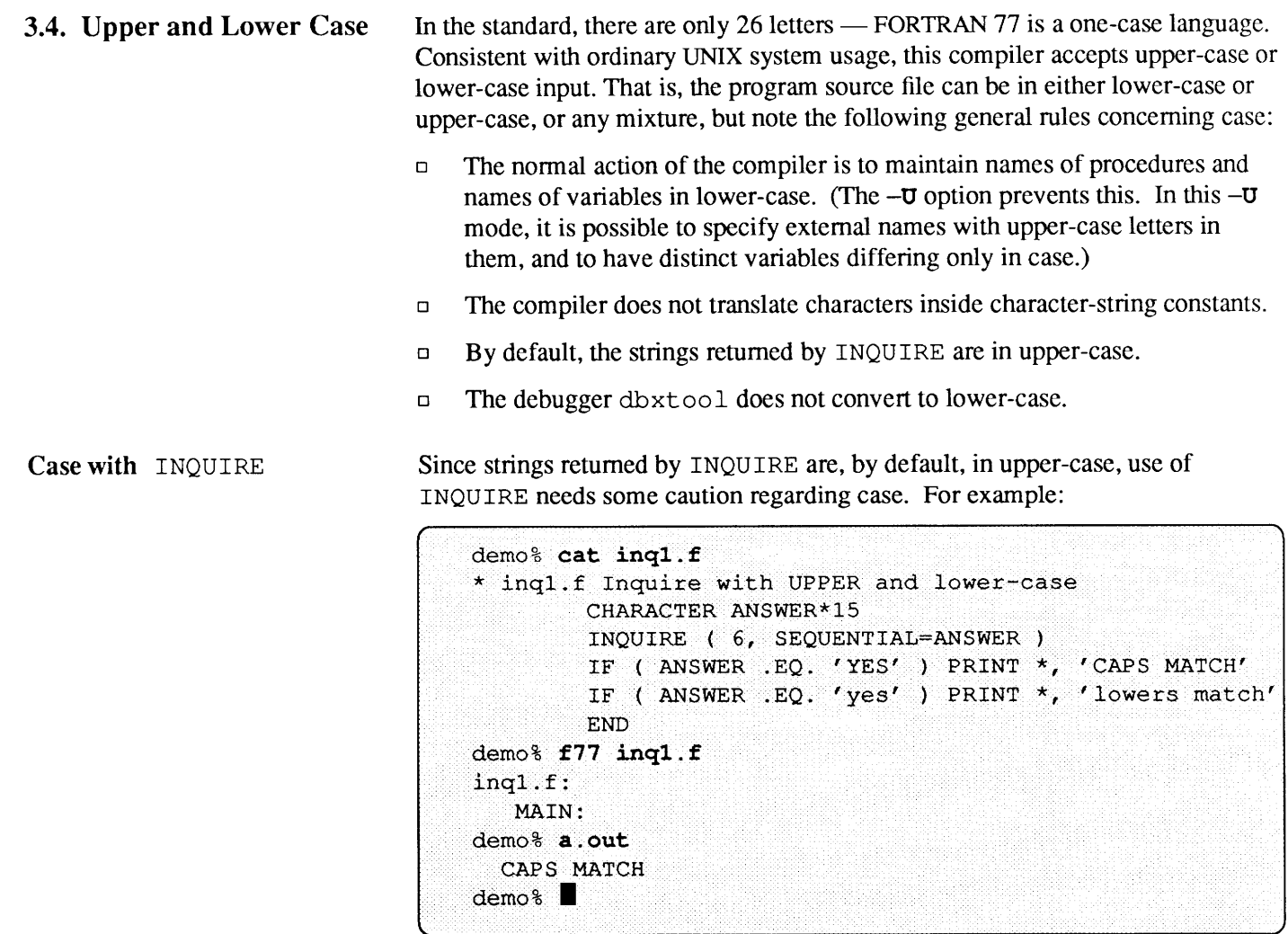

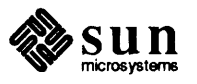

Note that this applies only to the . <sup>o</sup> modules in libraries. Files explicitly named in the link command are

unconditionally loaded.

The match on *upper-case* is successful; the match on *lower-case* fails. You should probably be alert to such distinctions.

Case of Run-time Strings You can use the environment variable FORTRANCASE to set upper or lower case for strings generated at run-time (logical variables, the  $E$  in floating point numbers, and strings returned by the INQUIRE statement). For example:

demo% setenv FORTRANCASE lower

Case with dbxtool Use of the debugger dbxtool also requires some caution regarding case.<sup>\*</sup> If your source file is in upper-case, then before you use dbxtool you should either tell f 77 to use upper-case, for example:

```
demo% f77 -U inq1.f
inql. f: 
   MAIN: 
demo\frac{1}{3}
```
or use the tr command to translate the source file from upper-case to lower-case or vice versa. For example, to read the upper-case source file SBENCH. f and write the lower-case source file sbench. f:

 $($  -decay -decay -decay -decay -decay -decay -decay -decay -decay -decay -decay -decay -decay -decay -decay -decay -

( ) and ( ) are determined by the contract of the contract of  $\mathcal{C}$ demo<sup>2</sup> tr A-Z  $a-x$  < SBENCH.f > sbench.f  $\sim$  solution .  $\sim$ 

If your programs have bugs, dbxtool is useful. Most who have tried it found it was more than worth the bother of recompiling with the  $-\mathbf{U}$  option.

3.5. Routines per File The scope of FORTRAN variables and routines (as compared with C) has nothing to do with the files they reside in, so a source file can contain any number of compilation units (main programs, functions, or subroutines). However, there are two good reasons to keep each compilation unit in a separate source file:

- $\mathsf{D}$ Reduce the compilation overhead of changing one procedure.
- $\Box$ Minimize loading of unreferenced functions.

<sup>f</sup>7 7 produces one . o file for each . f file it processes. If any routine in the . o file is referenced, the linker ld copies in the entire . o file, loading all routines, referenced or not.

For example, suppose we have two files: subs. f and main. f:

File subs . f has routines a and b . File main. f has a main program that calls a but not b.

<sup>\*</sup> This debugger displays variable names so the users can *select* the variable they want displayed. It gets the variable names from the source file, so if the source has them in *upper* and the compiler has them in *lower,* then dbxtool cannot find the selected variable.

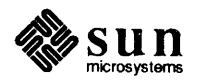

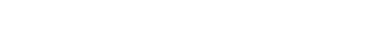

The command:

~~~~~~~~~~~~~~~~~~~~~~~~~~~~~~~~~-

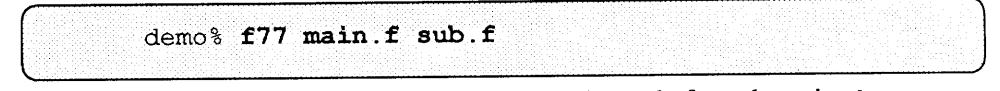

produces an a . out file that contains the code for subroutine b even though b is not referenced.

The f split command can be used to break up multiple-routine source files into a series of files, one routine per file.

#### 3.6. Other Files The f77 command recognizes several other kinds of files. The table below summarizes the filename extensions that  $f$  77 understands.

Table 3-1 *Filename Suffixes Sun FORTRAN Understands* 

| Suffix                  | Language            | <b>Action</b>                                                                                                    |
|-------------------------|---------------------|----------------------------------------------------------------------------------------------------|
| . f                     | <b>FORTRAN</b>      | Compile FORTRAN source files, put object files in<br>current directory, default name of object file is that<br>of the source but with . o suffix.                                                                                        |
| . F                     | <b>FORTRAN</b>      | Process FORTRAN source files by the C<br>preprocessor before compiling by f77.                                                                                                    |
| $\overline{\mathbf{c}}$ |                     | C source files are compiled by the C compiler. The<br>f 77 and cc commands generate slightly different<br>loading sequences, since FORTRAN programs need<br>a few extra libraries and a different startup routine<br>than do C programs. |
| . s                     | Assembler           | Process assembly-language source files by the<br>assembler as.                                                                                                    |
| .il                     | In-line Expansion   | Process in-line expansion code template files.<br>These are used to expand calls to selected routines<br>in-line when the $-\sigma$ option is used.                                                                                      |
| ه .                     | <b>Object Files</b> | Pass object files through to the linker.                                                                                                    |

Note: Files with none of the above filename suffixes are passed to the linker.

Language Preprocessor

The cpp program is the C language preprocessor, which is invoked during the first pass of a FORTRAN compilation if the source filename has the . F extension. Its main uses here are for constant definitions and conditional compilation. See cpp (1), or the *-Dname* option in *Compiler Options,* in the next section.)

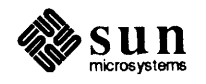

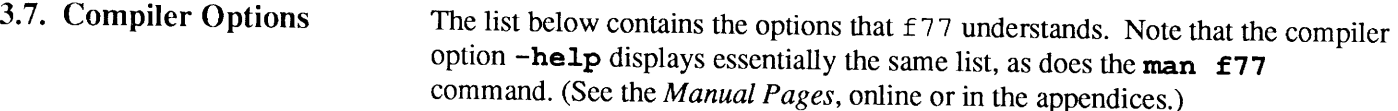

- **-66** Report non-FORTRAN 66 constructs as errors.
- **-a** Insert code to count how many times each basic block is executed. Invokes a runtime recording mechanism that creates a . d file for every . <sup>f</sup> file (at normal termination). The . d file accumulates execution data for the corresponding source file. The  $t\text{cov}(1)$  utility can then be run on the source file to generate statistics about the program.
- **-align** *\_block\_*

Cause the common block whose FORTRAN name is *block* to be pagealigned: its size is increased to a whole number of pages, and its first byte is placed at the beginning of a page. For example, the command **"£77 -align \_BUFFO\_ GROWTH.F"** causes BUFFO to be pagealigned. This option applies to *uninitialized* data only: if any variable of the common block is initialized in a DATA statement, then the block will not be aligned. This option is passed to the linker.

### **-ansi**

Identify all non-ANSI extensions. Note that f77 cvt provides an option to flag any Sun FORTRAN extensions that it uses during the conversion of <sup>a</sup> VMS FORTRAN source file.

For more on f77cvt, see Section 10.4 - "The Source Code Converter."

- **-c** Suppress linking and produce a . o file for each source file.
- -C Compile code to check that subscripts are within declared array bounds.

### **-dalign**

 $\text{Sun-4}^{\text{m}}$  only. Generate double load/store instructions wherever possible for faster execution. Using this option automatically triggers the  $-\text{f}$  option (see below) to cause all double typed data to be double aligned. With -dalign, you may not get ANSI standard FORTRAN alignment - a tradeoff of portability for speed. See also "Shared Libraries" in *Programming Utilities and Libraries.* 

**-dry run** 

Show but do not execute commands constructed by the compiler driver.

- *-Dname=def*
- *-Dname*

Define *name* to the C preprocessor, as if by "#define". If no definition is given, the name is defined as " $1$ " (. F files only).

- **-e** Accept extended source lines, up to 132 characters long.
- -£ Align local data and COMMON blocks on 8-byte boundaries. Resulting code may not be standard and may not be portable.

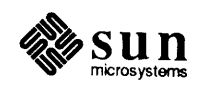

### *-£float option*

 $Sum-2^{\mathbb{N}}$  or  $Sum-3^{\mathbb{N}}$  only. See the *Sun Floating-Point Programmer's Guide.* 

## **-£68881**

Generate code that assumes the presence of the Sun Floating-Point Accelerator (Sun-3 only).

#### **-f fpa**

Generate code that assumes the presence of the Sun-3 floating-point accelerator board (Sun-3 only).

### **-f sky**

Generate code that assumes the presence of a Sky™ Floating-Point Processor board. Programs compiled with this option can only be run in systems that have a Sky board installed. (Sun-2 only).

### **-£soft**

Generate code that uses software floating-point calls (this is the default).

### **-£store**

Insure that expressions allocated to extended-precision registers are rounded to storage precision whenever an assignment occurs in the source code. Only has effect when **-f68881** is specified (Sun-3 only).

### **-£switch**

Run-time-switched floating-point calls. The compiled object code is linked at runtime to routines that support the FPA, MC68881, Sky floating-point board, or software-floating-point calls, depending on the system that is running the program (Sun-2 or Sun-3).

- **-F** Apply the C preprocessor to relevant files and put the result in the file with the suffix changed to . f, but do not compile.
- **-q** Produce additional symbol table information for dbx or dbxt oo 1. Also, pass the  $-1q$  file to  $1d(1)$ .
- **-help** Display an equivalent of this list of options.
- **-i2** Make the default size of integer and logical constants and variables short (2 bytes).
- **-i4** Make the default size of integer and logical constants and variables four bytes (this is the default).

### -I *path*

Add *path* to the list of directories in which to search for '#include' files with *relative* pathnames (not beginning with  $\beta$ ). Search first for '#include' files whose names do not begin with'/' in the directory containing the source file, then in directories named in  $-I$  options, and finally in directories on a standard list (. F suffix files only). Note that this does not affect FORTRAN's INCLUDE statement, only the C preprocessor's. For example, **"£77 -I/usr/applib growth.£"**  causes the compiler to search for '#include' files in /usr/applib.

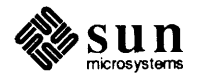
$-1x$  Link with object library /lib/libx. a, where x is a string. If that does not exist, then  $1d$  tries /usr/ $1ib$ / $1ibx$ . a (see  $1d$  (1)).

### *-Ldir*

*r* 

*r* 

Add *dir* to the list of directories containing object-library routines (for linking using  $ld(1)$ .

# -misalign

Sun-4 only. Allow for misaligned data in memory. Use this option *only* if you get a warning that COMMON or EQUIVALENCE statements cause data to be misaligned. WARNING: With this option, the compiler will generate much *slower* code for references to dummy arguments. If you can, you should recode the indicated section instead of recompiling with this option. For example, the program

```
INTEGER*2 I(4) 
REAL R1, R2
EQUIVALENCE (R1, I(1)), (R2, I(2))END
```
causes the error message

"misalign.f", line 4: Error: bad alignment for "r2" forced by equivalence

#### $-N[cdlnqsx]$ nnn

Make static tables in the compiler bigger.  $f$   $\tau$  7 complains if tables overflow and suggests you apply one or more of these flags. These flags have the following meanings:

- **c** Maximum depth of nesting for control statements (for example, DO loops). The default is 20.
- d Maximum depth of nesting for data structures and unions. The default is 20.
- 1 Maximum number of continuation lines for a continued statement. The default is 19 (1 initial and 19 continuation).
- n Maximum number of identifiers. The default is 1009.
- q Maximum number of equivalenced variables. The default is 150.
- s Maximum number of statement numbers. The default is 401.
- x Maximum number of external names (common block names, subroutine and function names). The default is 200.

-o *output* 

Name the final output file *output* instead of a. out.

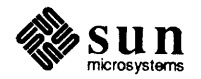

### **-onetrip**

Compile DO loops so that they are perfonned at least once if reached. Sun FORTRAN DO loops are not performed at all if the upper limit is smaller than the lower limit, unlike FORTRAN 66 DO loops.

- -On Optimize the object code. If you use **-g,** then -On is ignored.
	- -01 Peephole optimization only. Do not use -01 unless -02 and -03 result in excessive compilation time, or running out of swap space.
	- **--02** Partial optimization. Does a restricted set of global optimizations. Do not use  $-02$  unless  $-03$  results in excessive compilation time, or running out of swap space.
	- $-$ **03** Global Optimization. (same as  $-$ **O**)

Note:

If the optimizer runs out of swap space, try any of the following possibly corrective measures (listed in increasing order of difficulty):

- <sup>o</sup>Change from **-03 to -02.**
- □ Divide large, complicated routines into smaller, simpler ones.
- <sup>o</sup>Increase the limit for the stacksize: insert the line "limit stacksize 8 megabytes" into your. cshrc file.
- $\Box$  Repartition your disk with two to four times as much swap space. Backup everything first. You may well need help from your system administrator to do this.
- **-p** Prepare object files for profiling, see prof (1).
- **-pg** Produce counting code in the manner of **-p,** but invoke a runtime recording mechanism that keeps more extensive statistics and produces a gmon. out file at normal termination. An execution profile can then be generated by use of gprof (1).

### **-pie**

Produce position-independent code. Each reference to a global datum is generated as a dereference of a pointer in the global offset table. Each function call is generated in pc-relative addressing mode through a procedure linkage table. The size of the global offset table is limited to 64K on MC68000-family processors, or to 8K on SPARC processors.

# **-PIC**

Similar to **-pie,** but allows the global offset table to span the range of 32-bit addresses. This is for use in those rare cases where there are too many global data objects for **-pie.** 

# **-pipe**

Use pipes, rather than intennediate files between compilation stages. Very cpu-intensive.

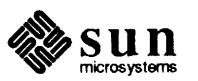

**-P** Partial optimization. (same as -02)

# **-Qoption** *prog opt*

Pass the option *opt* to the program *prog.* The option must be appropriate to that program and may begin with a minus sign. *prog* can be one of: as, c2, cg, cpp, f77pass1, iropt, inline, ld, or optim.

# **-Qpath** *pathname*

Insert the directory *pathname* into the compilation search path (to use alternate versions of programs invoked during compilation). This path will also be searched first for certain relocatable object files that are implicitly referenced by the compiler driver (such files as  $\star$  crt $\star$ . o and bb link. o).

# **-Qproduce** *sourcetype*

Produce source code of the type *sourcetype*, where *sourcetype* is one of:

- . o Object file from as (1).
- . s Assembler source (from  $f77$ pass1, inline, c2, cq, or optim.)
- **-s** Compile the named programs, and leave the assembly-language output on corresponding files suffixed with . s (no . o file is created).

### *-temp=dir*

Set directory for temporary files to be *dir.* 

### **-time**

Report execution times for the various compilation passes.

- **-u** Make the default type of variables 'undefined', rather than using FOR-TRAN implicit typing.
- **-u** Do not convert upper-case letters to lower-case, but leave them in the original case. The default is to convert to lower-case except within character-string constants.
- **-v** Print the name of each pass as the compiler executes.
- **-w** Suppress all warning messages.

### **-w66**

Suppress only messages generated by programs using obsolete FORTRAN 66 features.

# Unrecognized Arguments

Other arguments are taken to be either linker option arguments or names of f 7 7 -compatible object programs, typically produced by an earlier run, or perhaps libraries of  $f$  77-compatible routines. These programs, together with the results of any compilations specified, are linked (in the order given) to produce an executable program called (by default) a. out or with a filename specified by the **-o** option.

<sup>\*</sup> For a Sun-2, Sun-3, or Sun-4, the optimizer file is  $i$  ropt; for a Sun386i,<sup>"</sup> it is opt im.

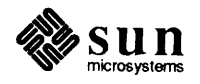

# **A.2. Data Structures and Expressions**

Pages 43 and 44

**Action:** Remove pages 43 and 44 from the *Sun FORTRAN Programmer's Guide,*  and replace them with the new pages 43 and 44 that follow.

*Description of Changes* 

Formatting corrections on page 43.

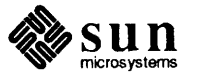

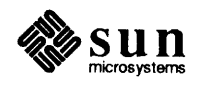

<sup>o</sup>The only statements allowed between the STRUCTURE statement and the END STRUCTURE statement *are.field-declaration* statements and PARAMETER statements. A PARAMETER statement inside a structure declaration block is equivalent to one outside.

# Rules and restrictions for fields

Fields that are type declarations use the identical syntax of normal FORTRAN type statements, and all Sun FORTRAN types are allowed, subject to the following rules and restrictions:

- <sup>o</sup>Any dimensioning needed must be in the type statement. The DIMENSION statement has no effect on field names.
- □ You can specify the pseudo-name  $\mathcal{E}$ FILL for a field name to align fields in a record.
- <sup>o</sup>You must explicitly type all field names. The IMPLICIT statement does not apply to statements in a STRUCTURE declaration, nor do the implicit  $I, J, K, L, M, N$  rules apply.
- <sup>o</sup>You can't use arrays with adjustable or assumed size in field declarations, nor can you include passed-length CHARACTER declarations.
- $\Box$  Field offsets In a structure declaration, the offset of field *n* is the offset of the preceding field, plus the length of the preceding field, possibly corrected for any adjustments made to maintain alignment. For a summary of storage allocation, see the Subsection "Storage Allocation" in Section  $4.3 -$  "Data Types."

Record declaration

The RECORD statement declares variables to be records with a specified structure, or declares arrays to be arrays of such records. The syntax of <sup>a</sup> RECORD statement is as follows:

RECORD *I structure-name I record-list*  [, / structure-name / record-list]

[, / structure-name / record-list]

where *structure-name* is the name of a previously declared structure, and *record-list* is a list of variables, arrays, or arrays with dimensioning and index ranges, separated by commas.

For example, using the structure in the example above:

RECORD / PRODUCT/ CURRENT, PRIOR, NEXT, LINE(10)

Each of the three variables CURRENT, PRIOR, and NEXT is a record which has the PRODUCT structure, and LINE is an array of 10 such records.

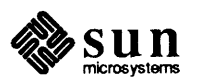

# Rules and restrictions for records

- $\Box$  Each record is allocated separately in memory.
- $\Box$  Initially, records have undefined values.
- $\Box$  Records, record fields, record arrays, and record-array elements are allowed as arguments and dummy arguments. When you pass records as arguments, their fields must match in type, order, and dimension. The record declarations in the calling and called procedures must match. Within a union declaration, the order of the map fields is not relevant  $-$  see "Unions" and maps," later in this section.
- <sup>o</sup>Records and record fields are allowed in COMMON and DIMENSION statements.
- **D** Records and record fields are not allowed in DATA, EQUIVALENCE, NAMELIST, or SAVE statements.

Record and field reference You can refer to a whole record, or to an individual field in a record, and since structures can be nested, a field can itself be a structure, so you can refer to fields within fields, within fields, etc. The syntax of record and field reference is as follows:

*record-name* [ *.field-name* J • • • [ *.field-name* <sup>J</sup>

where *record-name* is the name of a previously defined record variable, and each *field-name* is the name of a field in the record immediately to the left.

Examples of references are given below, based on the structure and records of the above two examples:

```
RECORD / PRODUCT/ CURRENT, PRIOR, NEXT, LINE(10)
. . .
CURRENT = NEXTLINE(1) = CURRENTWRITE ( 9 ) CURRENT 
NEXT. ID = 82
```
In this example, the first assignment statement copies one whole record (all five fields) to another record, the second assignment statement copies a whole record into the first element of an array of records, the WRITE statement writes a whole record, and the last statement sets the ID of one record to 82.

A complete sample program is listed below to show structure and record declarations, record and field assignments, and field output:

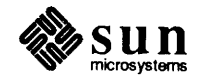

# A.3. **Input and Output**

**OPEN** 

**Action:** Remove pages 79 and 80 from the *Sun FORTRAN Programmer's Guide,*  and replace them with the new pages 79 and 80 that follow.

*Description of Changes* 

On page 79, clarified opening sequential access files with RECL.

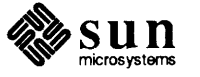

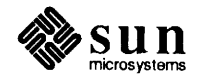

ACCESS Optional character expression; one of: APPEND, DIRECT, or SEQUENTIAL. The default is SEQUENTIAL.

If ACCESS='APPEND' is specified:

<sup>D</sup>SEQUENTIAL and FILEOPT='EOF' are assumed. This is for opening a file to append records to an existing sequential-access file. This is a Sun FORTRAN extension.

If ACCESS='DIRECT' is specified:

- <sup>o</sup>RECL must also be given, since all 1/0 transfers are done in multiples of fixed-size records.
- $\Box$  Only directly accessible files are allowed; thus, tty, pipes, and magnetic tape are not allowed.
- <sup>o</sup>If FORM is not specified, unformatted transfer is assumed.
- <sup>o</sup>If FORM='UNFORMATTED', the size of each transfer depends upon the data transferred.
- If ACCESS='SEQUENTIAL':
	- <sup>o</sup>RECL is ignored; a runtime warning is issued. The ANSI standard prohibits RECL for sequential access.
	- $\Box$  No padding of records is done.
	- $\Box$  Files don't have to be randomly accessible; thus tty, pipes, and tapes can be used.
	- <sup>o</sup>If FORM is not specified, formatted transfer is assumed.
	- <sup>o</sup>If FORM='FORMATTED', each record is terminated with a newline (\n) character. This means that each record actually has one extra character.
	- <sup>0</sup>If FORM='PRINT', the file acts like a FORM='FORMATTED' file, except for the interpretation of column-1 characters on output  $(0 =$  double space,  $1 =$  form feed, and blank = single space).
	- <sup>o</sup>If FORM='UNFORMATTED', each record is preceded and terminated with an INTEGER\*4 count, making each record 8 characters longer than normal. This convention is not shared with other SunOS programs, so is useful only for communicating between FORTRAN programs.
- FORM An optional character expression. The options are 'FORMATTED', 'UNFORMATTED', or 'PRINT'. If not specified, 'FORMATTED' is assumed. Interacts with ACCESS.
- RECL "RECL= $n$ " specifies a record length of  $n$  characters. Required if ACCESS='DIRECT'; ignored otherwise. See ACCESS='SEQUENTIAL' above.

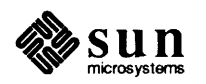

Each WRITE defines one record and each READ reads one record (unread characters are flushed).

- ERR An optional clause, with an integer statement label to branch to if an error occurs during the OPEN.
- I OS TAT An optional clause, with an integer variable that receives the error status from an OPEN.

Note: If you want to avoid aborting the program when an error occurs on an OPEN, then include an *ERR=label* or an IOSTAT=name.

- BLANK An optional character expression that indicates how blanks are treated. For formatted input only; the options are 'ZERO' (blanks treated as zeroes), and 'NULL' (blanks ignored during numeric conversion). If not specified, 'NULL' is assumed.
- STATUS An optional character expression. Possible values are:
	- $\Box$  'OLD' the file already exists (nonexistence is an error). For example: STATUS='OLD'
	- $\Box$  'NEW' the file doesn't exist (existence is an error) Note: 'FILE=name' is required.
	- $\Box$  'UNKNOWN' existence is unknown (the default).
	- $\Box$  'SCRATCH' In general, if you open a file with STATUS=' SCRATCH', then the file will be removed when it is closed.

Note: The standard prohibits opening a named file as scratch, that is if the OPEN statement has a FILE=name option, then it cannot have a STATUS='SCRATCH' option. Sun FORTRAN allows opening named files as scratch, but such files will be removed when closed or at program termination unless there is an explicit CLOSE statement with the option STATUS='KEEP'.

- FILEOPT An optional character expression. The options are:
	- □ 'NOP AD' don't extend records with blanks if you read past the end-of-record (formatted input only). That is, a *short* record causes an abort with an error message, rather than just filling with trailing blanks and continuing.
	- $\Box$  'BUFFER=n' This suboption is for magnetic tape only. It sets the size of the I/O buffer to use. It is necessary only when writing, since the I/O system defaults to 64K-character buffers for tape, allowing reads to anything smaller than that. WARNING: It must be at least 8 characters greater than the largest record you write to avoid spanning tape blocks.
	- $\Box$  'EOF' opens a file at end-of-file rather than at the beginning (useful for appending data to the file).

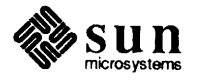

**Accessing Files** 

**Action:** Remove pages 99 and 100 from the *Sun FORTRAN Programmer's Guide,* and replace them with the new pages 99 and 100 that follow.

*Description of Changes* 

On page 99, moved ampersands to column one.

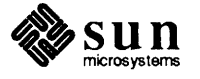

 $\sim$ 

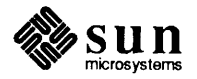

Revision A of 27 January 1989

```
ocharacter expressions, such as:
```
FILE=PREFIX (: LNBLNK (PREFIX))  $\| \cdot \|' \|$ 

```
& NAME (: LNBLNK (NAME)), ...
```
Some ways a program can get filenames are:

- $\Box$  By reading from a file or terminal keyboard, such as: READ( 4, 401) FILNAM
- $\Box$  From the command line, such as: CALL GETARG( ARGNUMBER, FILNAM)
- <sup>o</sup>From the environment, such as: CALL GETENV( STRING, FILNAM )

The example below shows one way to construct a filename:

```
c 
    CHARACTER*l024 FUNCTION FULLNAME ( NAME 
    CHARACTER*(*) NAME 
    CHARACTER*1024 PREFIX 
C In path names starting with r^*/r:
C replace the tilde with the home directory name; 
C prefix relative pathname by path to current directory; 
C leave absolute path names unchanged. 
c 
    IF ( NAME(1:1) . EQ. '/') THEN
        FULLNAME = NAME 
    ELSE IF ( NAME (1:2) . EQ. \prime \prime \prime ) THEN
        CALL GETENV( 'HOME', PREFIX ) 
        FULLNAME = PREFIX(:LNBLNK(PREFIX)) //
& NAME(2:LNBLNK(NAME)) 
& 
    ELSE 
        CALL GETCWD( PREFIX ) 
        FULLNAME 
PREFIX(:LNBLNK(PREFIX)) // 
    END IF 
    END 
                      '/' // NAME(:LNBLNK(NAME))
```

```
Accessing Unnamed Files 
Opened as scratch 
                                    When a program opens a FORTRAN file without a name, the runtime system 
                                    supplies a filename. There are several ways it can do this. 
                                    If you specify STATUS=' SCRATCH' in the OPEN statement, then the system 
                                    opens a file with a name of the form tmp . F AAAxnnnnn, where nnnnn is 
                                    replaced by the current process ID, A A A is a string of three characters, and x is a
                                    letter, the AAA and x make the filename unique. This file is deleted upon 
                                    termination of the program or execution of a CLOSE statement, unless
```
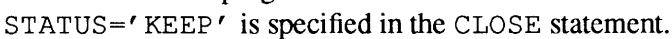

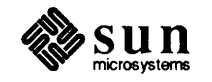

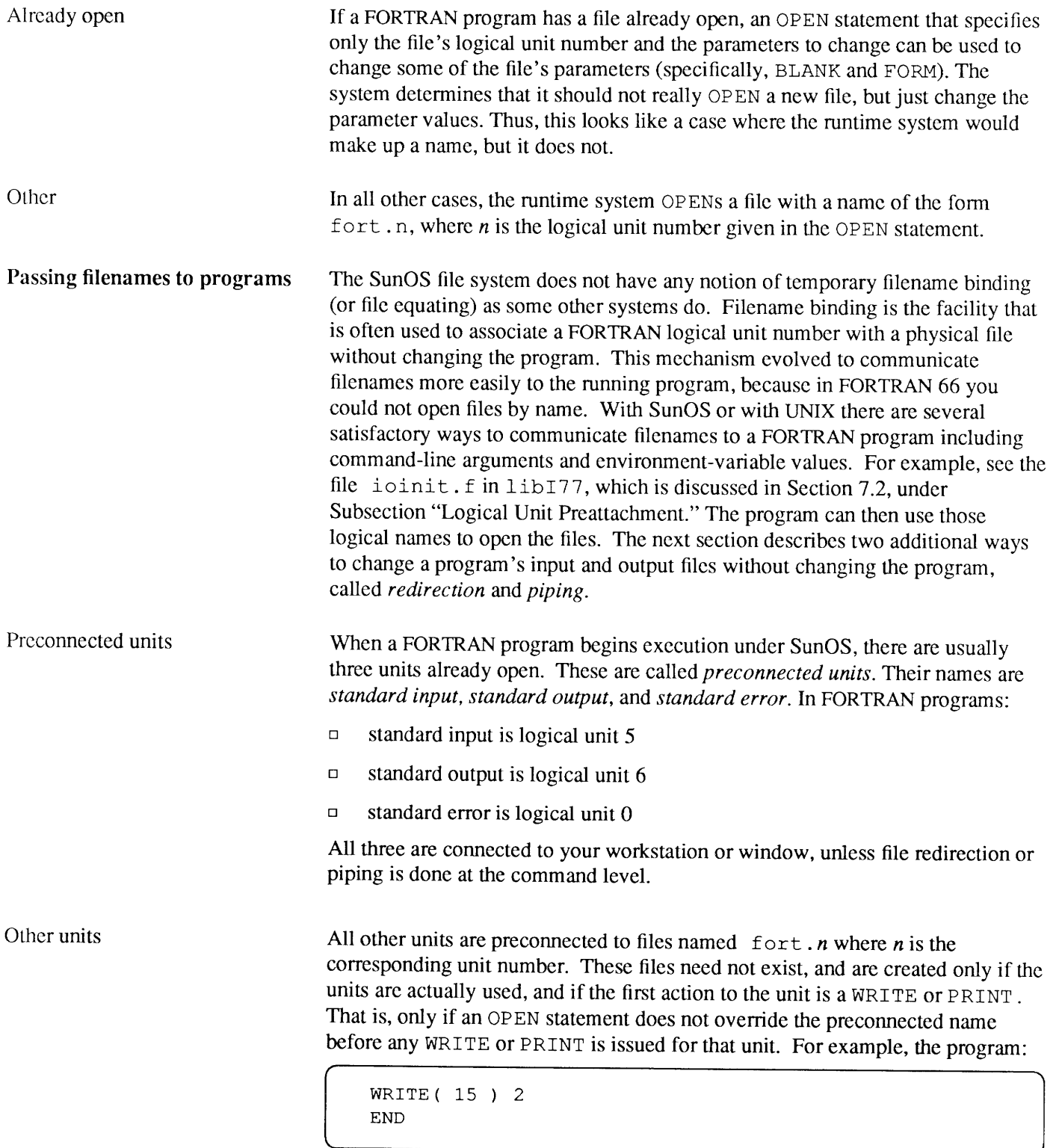

writes a single unformatted record on the fort. 15 file.

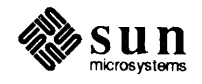

# **A.4. Program Development**

**Action:** Remove pages 131 and 132 from the *Sun FORTRAN Programmer's Guide*, and replace them with the new pages 131 and 132 that follow.

*Description of Changes* 

On page 132, moved ampersands to column one, and in the last format changed double quote to single quote.

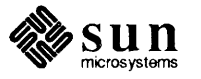

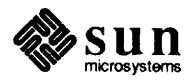

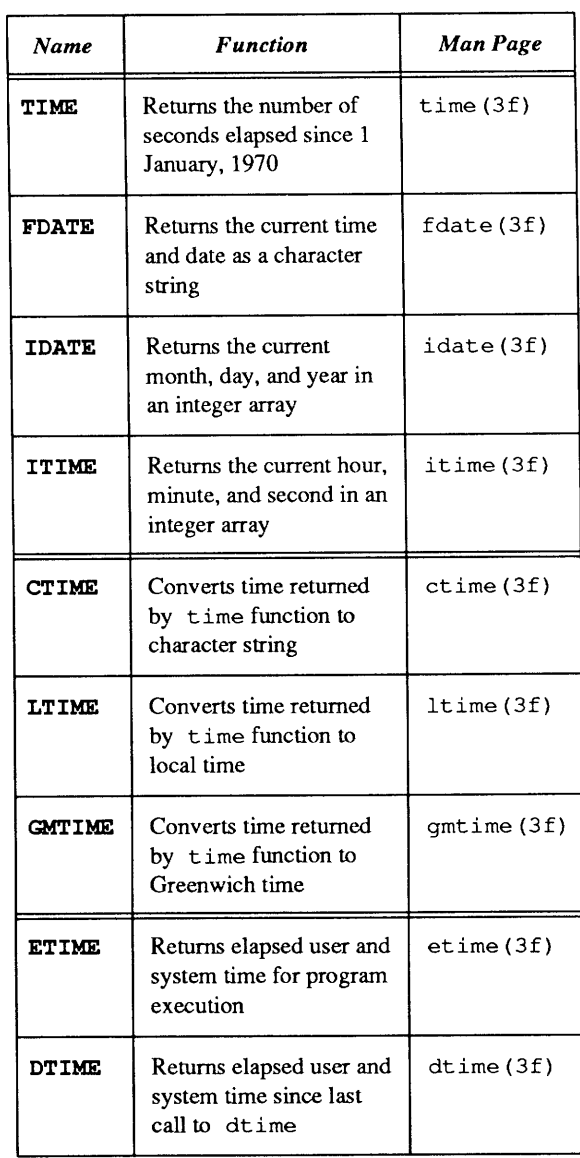

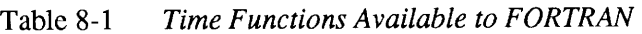

The following program is an example of how to implement FORTRAN time functions that might appear on other systems:

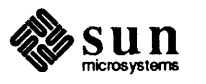

```
SUBROUTINE STARTCLOCK 
    COMMON / MYCLOCK / MYTIME 
    INTEGER MYTIME 
    INTEGER TIME 
    MYTIME = TIME()RETURN 
    END 
    FUNCTION WALLCLOCK 
    INTEGER WALLCLOCK 
    COMMON / MYCLOCK / MYTIME 
    INTEGER MYTIME 
    INTEGER TIME 
    INTEGER NEWTIME 
    NEWTIME = TIME()WALLCLOCK = NEWTIME - MYTIME 
    MYTIME = NEWTIME 
    RETURN 
    END 
    PROGRAM TESTTIME 
CPlay with some system timing functions 
    INTEGER WALLCLOCK, ELAPSED 
    CHARACTER*24 GREETING 
    REAL DTIME 
    REAL TIMEDIFF, TIMEARRAY(2) 
C Print a heading 
    CALL FDATE( GREETING 
    WRITE ( 6, 10 ) GREETING
10 FORMAT('1 Hi, it''s ', A24 /)
C See how long an 'ls' takes, in seconds 
    CALL STARTCLOCK 
    CALL SYSTEM( 'ls' ) 
    ELAPSED = WALLCLOCK()WRITE( 6, 20 ) ELAPSED 
20 FORMAT(//,'Elapsed time ', I4, ' seconds'///)
C Now test the CPU time for some trivial computing
    TIMEDIFF = DTIME( TIMEARRAY ) 
    Q = 0.01DO 30 I = 1, 1000
        Q = ATAN(Q)30 CONTINUE 
    TIMEDIFF = DTIME( TIMEARRAY ) 
    WRITE ( 6, 40 ) TIMEDIFF
40 FORMAT(//,'Computing ATAN(Q) 1000 times', 
& I 'took', F6.3,' seconds.'/) 
    END
```
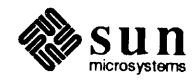

# A.5. The **C**-FORTRAN .....,.. **Interface**

**Action:** Remove pages 183 and 184 from the *Sun FORTRAN Programmer's Guide,* and replace them with the new pages 183 and 184 that follow.

*Description of Changes* 

On page 184, under "Return a float", revised description and examples to cover all Sun architectures.

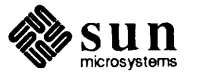

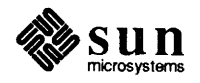

Arrays

### Calling C **from** FORTRAN

Repeat a character

AC array always starts at zero, but a FORTRAN array starts at 1, by default, so in the above example, FORTRAN  $B(2)$  is equivalent to C b [1]. FORTRAN arrays are stored in column-major order, C arrays in row-major order.

The following examples illustrate FORTRAN programs that call C functions.

The called function has the task of building a character string by repeating a character N times, where the character and N are arguments.

**main.£:** 

```
CHARACTER STRING*lOO, REPEAT*SO 
STRING = REPEAT ('*', 10)
PRINT *, STRING 
END
```
File repeat. c:

If repeat were a FORTRAN function, the compiler would hide the details of managing character strings; however, since repeat is written in C, the housekeeping must be explicit:

The compiler appends a trailing underscore to all external names in FORTRAN programs, so you need to add an underscore to the name of the C function called.

The function's returned character string is passed by the two extra arguments retval ptr and retval\_len, a pointer to the start of the string and the string's length.

The character-string argument is passed with char ptr and char\_len, the first points to the string start and the second gives the string's length. The repeat factor is passed as n\_ptr.

```
#include <stdio.h> 
repeat (retval ptr, retval_len, char_ptr, n_ptr, char_len)
char *retval ptr, *char ptr;
int retval len, *n ptr, char len;
\overline{1}int count, i; 
    char *cp; 
     count = *n ptr;
     if (count > retval len) {
          fprintf( stderr, "repeat count too large\n"); 
          count = retval_len; 
     \mathcal{F}cp = \text{retval\_ptr};for (i=0; i<count; i++) {
          *cp++ = *char ptr;
     \mathbf{E}for (i=count; i<retval_len; i++) {
          *_{\text{cp++}} = \prime \prime;
     \mathbf{I}\mathcal{F}
```
[\_~\_d\_e\_m~o-%~f-7-7~ma~i~n~.f-·~r\_e\_p\_e\_a\_t~·-c~~~~---'~~~~~~~~~~~\_\_.J

This program can be compiled with the **£77** command:

demo% f77 main.f repeat.c

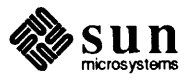

Since every character argument in the list is associated with an additional argument giving the string's length, such FORTRAN strings need not terminate with a null character, as required by C.

Return a float

*r* 

If MAIN declares REPEAT as an INTEGER, LOGICAL, REAL, or DOUBLE PRECISION function, then the two initial arguments would not be present, so the return value could be passed back to the FORTRAN program with a return statement. To return a  $f$ loat, and have it work on all Sun architectures, use the macros from the math. h header file, as in the following example:

```
testincrl.f
  REAL incr, R, S 
  R = 1.0S = \text{incr}(\ R)PRINT *, S 
  STOP 
  END 
                                        {
```
/\* incrl.c: return a float \*/ #include <math.h> FLOATFUNCTIONTYPE incr\_( float\_ptr ) float  $*float$  ptr; float f ;  $f = *float{\underline{\ }ptr}$  ;  $f++$  ; RETURNFLOAT (f);  $\mathcal{L}$ 

To return a *pointer* to a float (also works on all Sun architectures):

```
testincr2.f
                                         /* incr2.c: return a pointer a float */POINTER ( P, S ) 
                                         static float f ; 
  REAL R, S 
                                         float *incr_(float_ptr)
  R = 1.0float *float_ptr ;
  P = \text{incr}(\ R)\{PRINT *, S 
                                              f = *float{\underline{\ }ptr} ;
  STOP 
                                              f++;
  END 
                                              return &f ; 
                                         \mathcal{E}
```
Either one of the above pairs prints 2.000000. For example:

```
demo% f77 testincrl.f incrl.c 
testincrl.f: 
testincrl.f: 
MAIN: 
incrl.c: 
Linking: 
demo% a.out 
   2.000000 
demo% I
```
\* If C returns a float, C promotes it to a double; different architectures handle this differently.

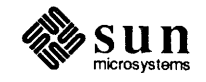

A.6. f77 Man Pages **Action: Remove pages 253 through 258 from the Sun FORTRAN Programmer's** *Guide,* and replace them with the new pages 253 through 258 that follow.

*Description of Changes* 

Inserted the optional optimizer file optim under **-Qoption, -Qproduce,** and **FILES.** 

Inserted the options **-dalign, -pie,** and **-PIC.** 

Inserted the note that **-misalign** is restricted to the Sun-4.

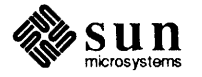

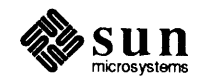

# NAME

intro - introduction to FORTRAN Manual Pages

# DESCRIPTION

This section includes the man pages for f77, f77 cvt, fpr, fsplit, and ratfor.

NAME

f77 - Sun FORTRAN compiler

SYNOPSIS

f77  $[-66]$   $[-a]$   $[-a]$   $[-a]$   $[-a]$   $[abck]$   $[-a]$   $[-c]$   $[-c]$   $[-dalign]$   $[-dryrun]$   $[-Dname[=def]]$   $[-e]$ *[float \_option]* [ -fstore] [ -f] *[* -F] [ -g] [-help] [ -i2] [ -i4] [ *-Ipathname]* [ *-llib] [-Ldir]* [-misalign] [ -N[cdlnqsx]nnn] [-o *outfile* ] [ -onetrip ] [ -O [ 123] ] [ -p ] [ -pg ] [ -pic ] [ -PIC ] [ -pipe ] [ -Qoption *prog opt]* [ -Qpath *pathname]* [ -Qproduce *sourcetype]* [ -S ] [ *-temp=dir]*   $[-time] [-u] [-U] [-v] [-w[66]]$  *sourcefile* ...

# DESCRIPTION

f77 is the Sun FORTRAN compiler, which translates programs written in the Sun FORTRAN programming language into executable load modules or into relocatable binary programs for subsequent linking with ld(l). Sun FORTRAN is a superset of FORTRAN 77, with many extensions, including those to provide compatibility with VMS FORTRAN (in conjunction with  $f77cvt(1)$ ). In addition to the many flag arguments (options), f77 accepts several types of files.

Files with names ending in .f are taken to be Sun FORTRAN source files; they are compiled, and each object program is put in the current qirectory in a file with the same name as the source, with .o substituted for .f.

Files with names ending in .F are also taken to be Sun FORTRAN source files, but they are preprocessed by the C preprocessor (equivalent to a cc  $-E$  command) before they are compiled by the  $f77$  compiler.

Files with names ending in .c or .s are taken to be C or assembly source files and are compiled or assembled, producing .o files.

Files with names ending in .il are taken to be in-line expansion code template files; these are used to expand calls to selected routines in-line when the  $-\mathbf{O}$  option is in effect.

Files with names ending in  $\mathbf{v}$  for arc assumed by the f77cvt(1) source code converter (not by the f77 compiler) to be valid VMS FORTRAN source files and are converted to source files acceptable to both Sun FORTRAN and VMS FORTRAN compilers, except for possible VMS FORTRAN features which it can't convert, which are reported by error messages.

# OPTIONS

See  $Id(1)$  for link-time options.

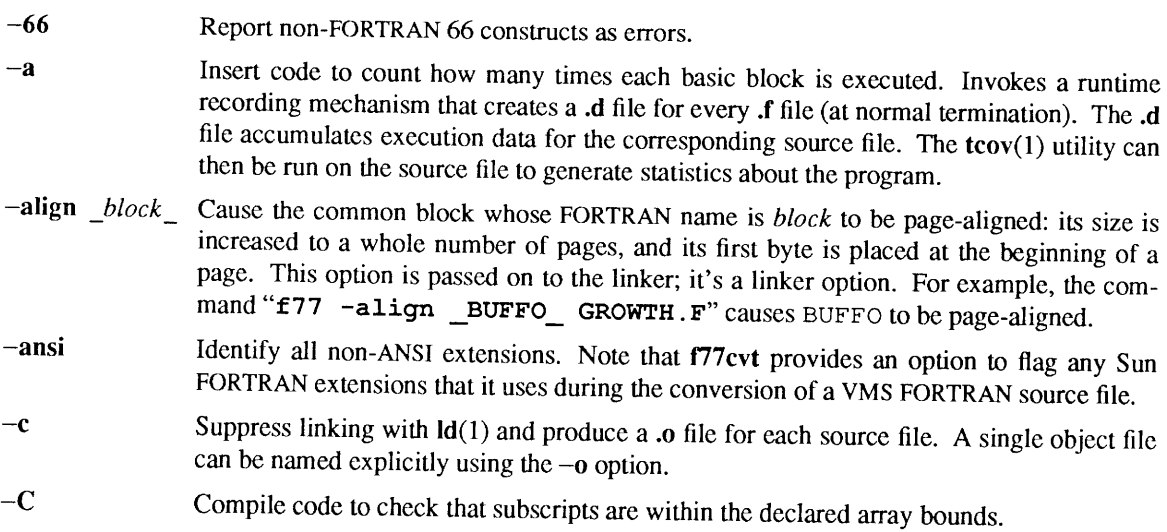

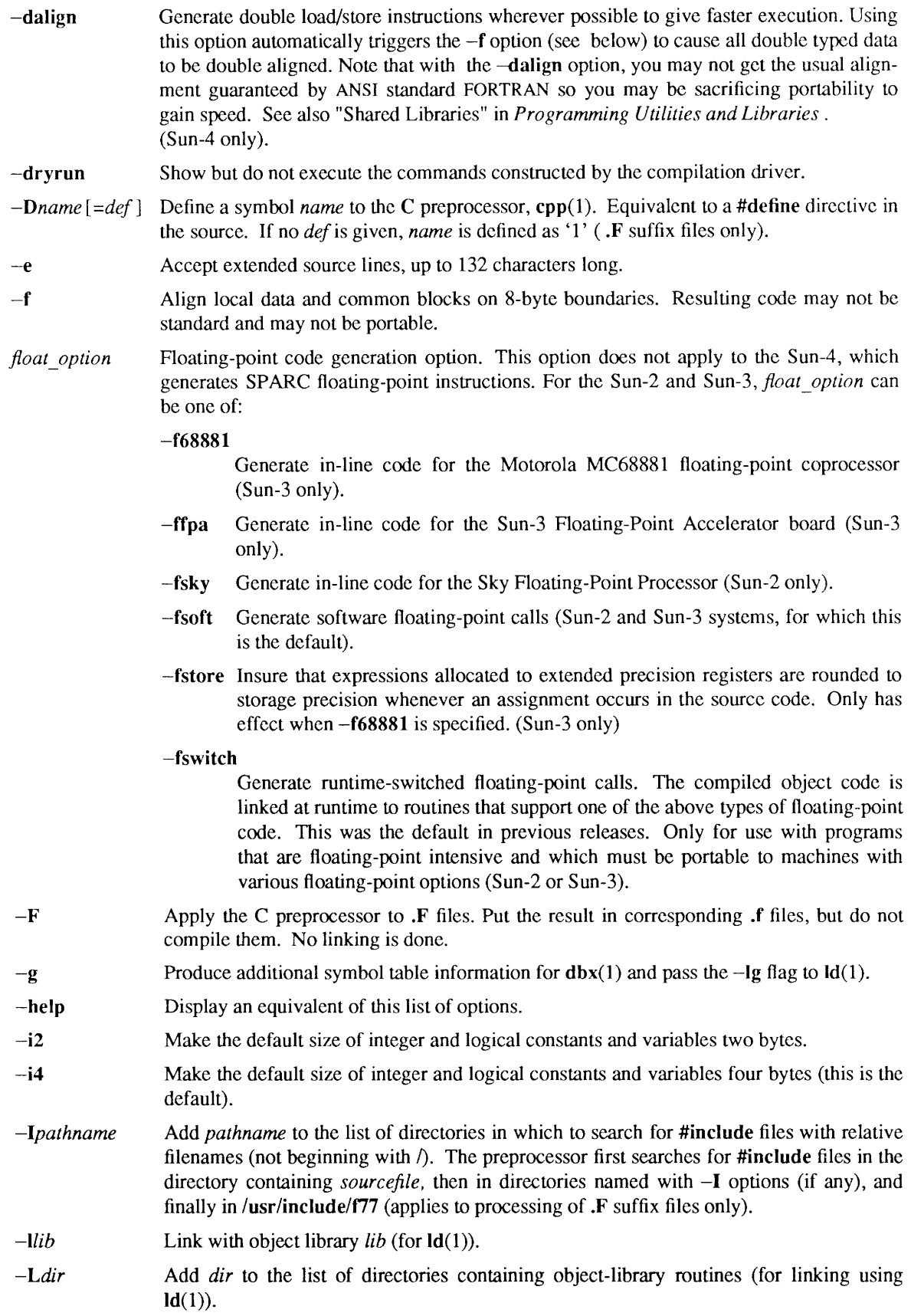

 $\hat{\mathcal{A}}$ 

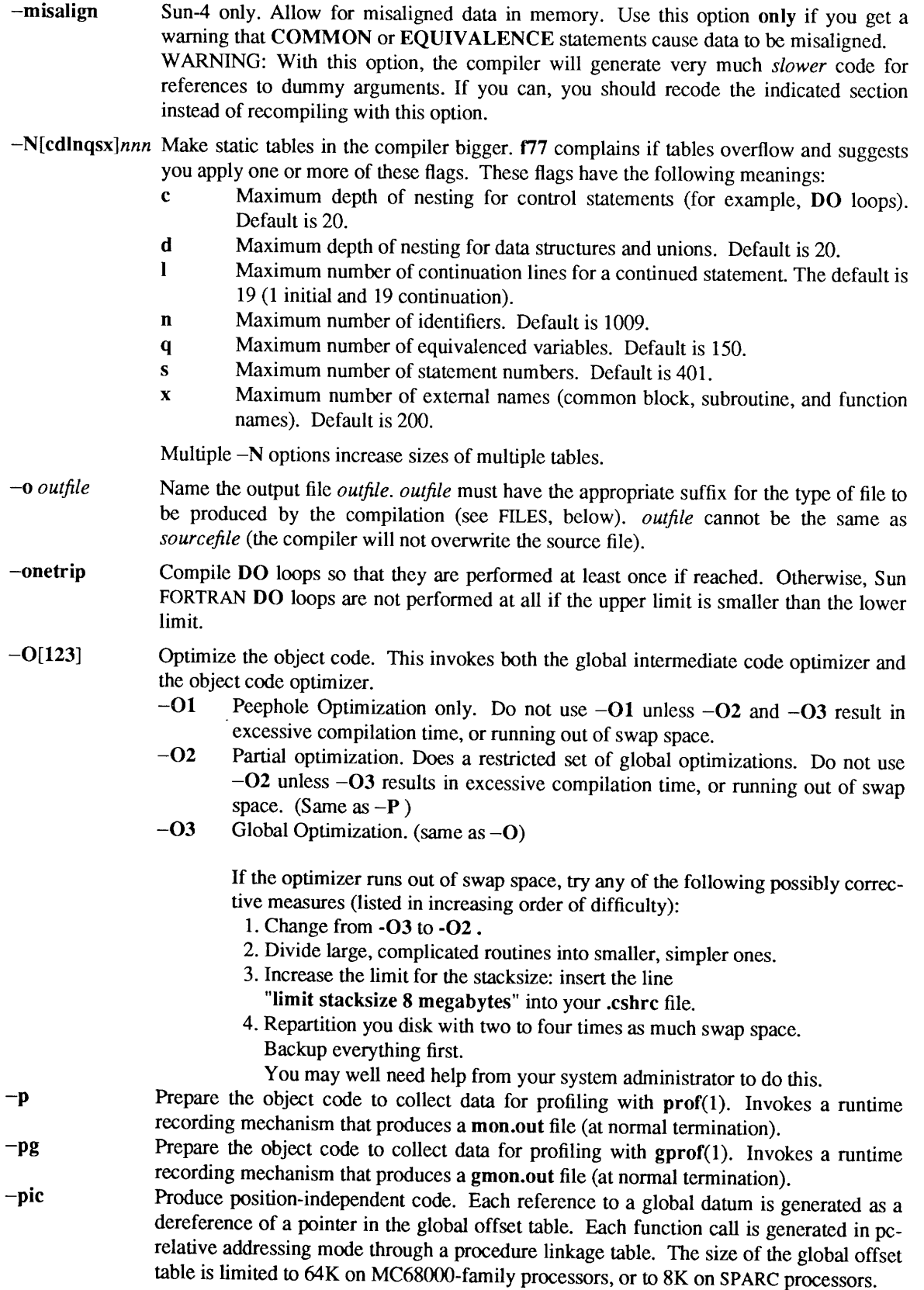

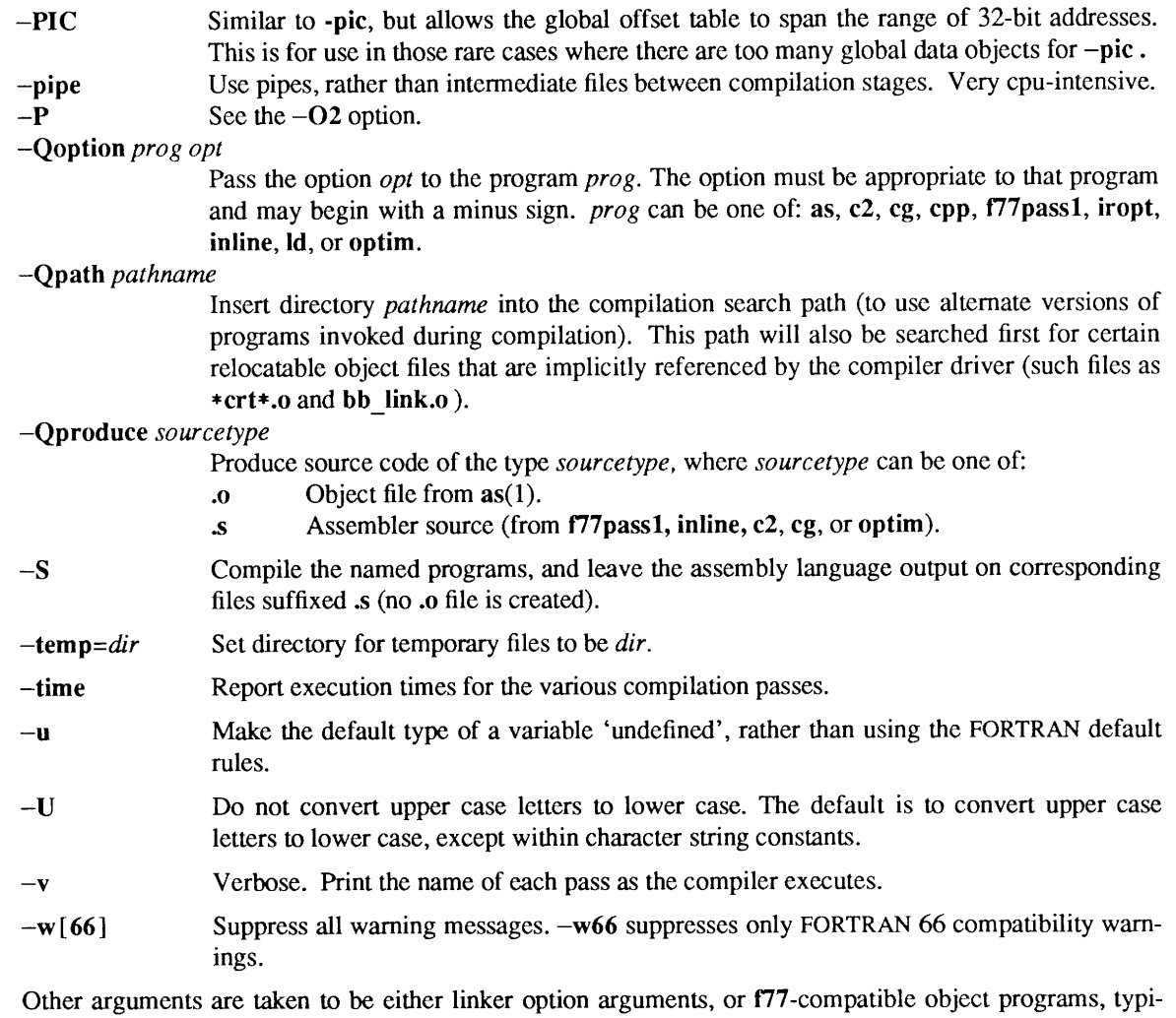

cally produced by an earlier run, or libraries of f77-compatible routines. These programs, together with the results of any compilations specified, are linked (in the order given) to produce an executable program in the file specified by the  $-\sigma$  option, or in a file named **a.out** if the  $-\sigma$  option is not specified.

### ENVIRONMENT

FLOAT\_OPTION When no floating-point option is specified, the compiler uses the value of this environment variable (if set). Recognized values are: f68881, ffpa, fsky, fswitch and fsoft.

# FILES

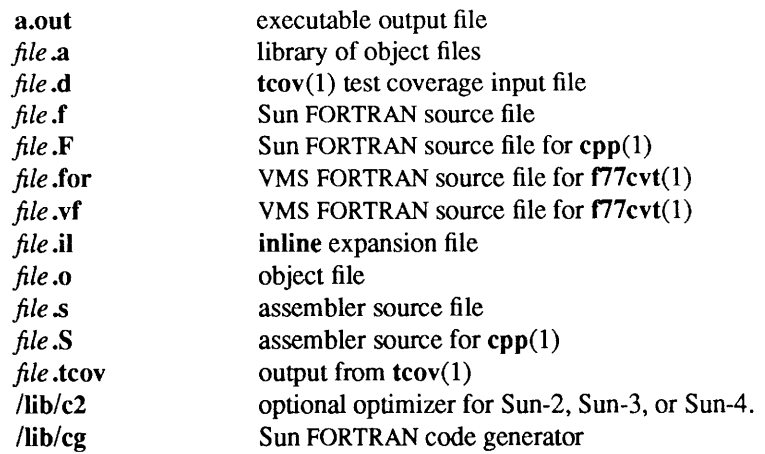

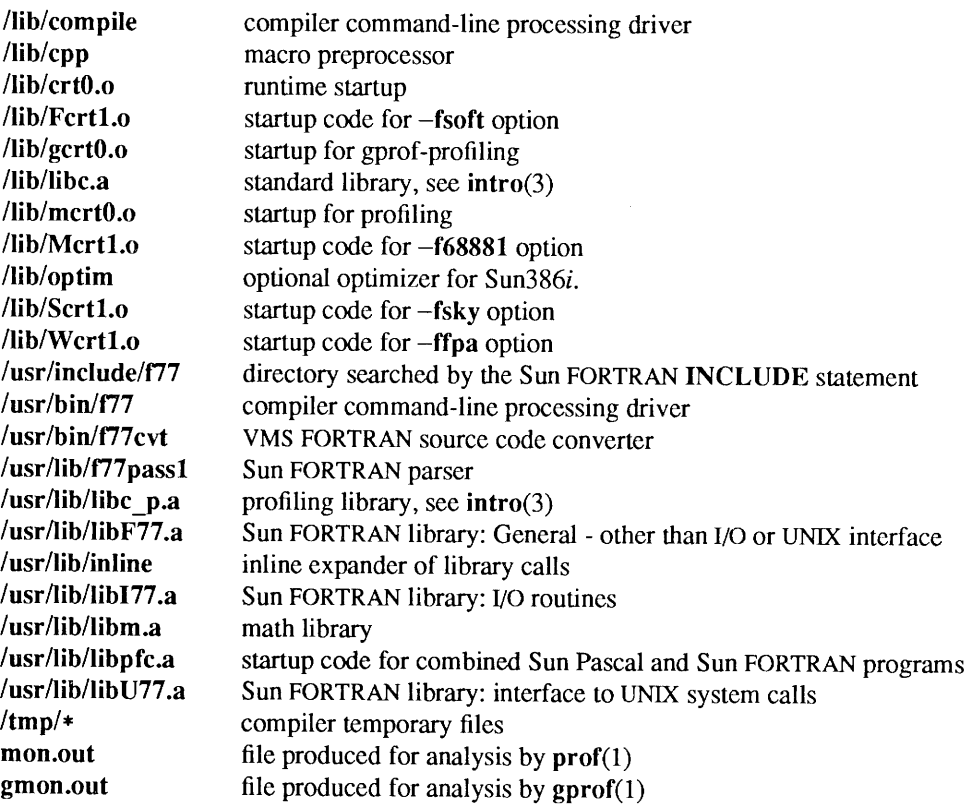

### SEE ALSO

 $cc(1)$ , f77 $cvt(1)$ , fpr(1), fsplit(1), gprof(1), ld(1), prof(1)

*Sun FORTRAN Programmer's Guide* 

*Floating-Point Programmer's Guide for the Sun Workstation* 

*Programming Utilities and Libraries* 

### DIAGNOSTICS

The diagnostics produced by f77 itself are intended to be self-explanatory. Occasional messages may be produced by the linker.

A.7. ratfor Man Page

**Action:** After page 262 of the *Sun FORTRAN Programmer's Guide,* insert the page 262a that follows:

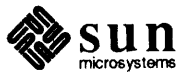

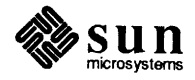

#### NAME

ratfor - rational FORTRAN dialect

### SYNOPSIS

**ratfor** [ -6c] [ -C] [ **-h]** [filename ... ]

### DESCRIPTION

*ratfor* converts the rational FORTRAN dialect into standard FORTRAN 77. It provides control flow constructs essentially identical to those in C. See the *Sun FORTRAN Programmer's Guide* for a description of the Ratfor language.

### OPTIONS

- -6c Use the character *c* as the continuation character in column 6 when translating to FORTRAN. The default is to use the & character as a continuation character.
- -C Pass Ratfor comments through to the translated code.
- **-h** Translate Ratfor string constants to Hollerith constants of the form *nnn* **h** *string.* Otherwise just pass the strings through to the translated code.

# SEE ALSO

f77(1)

*Ratfor* in the *Sun FORTRAN Programmer's Guide* 

# A.8. **abort Man Page**

**Action:** Remove pages 265 and 266 from the *Sun FORTRAN Programmer's Guide,* and replace them with the new pages 265 and 266 that follow.

*Description of Changes* 

Removed all references to the optional argument string.

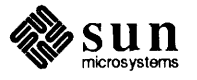
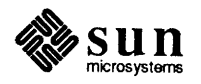

 $\bar{z}$ 

Revision A of 27 January 1989

abort - terminate abruptly with memory image

### SYNOPSIS

subroutine abort

### DESCRIPTION

Abort cleans up the I/O buffers and then aborts producing a core file in the current directory.

# FILES

/usr/lib/libF77 .a

### SEE ALSO

abort(3)

access - determine accessibility of a file

# SYNOPSIS

integer function access (name, mode) character\*(\*) name, mode

### DESCRIPTION

*Access* checks the given file, *name,* for accessability with respect to the caller according to *mode. Mode*  may include in any order and in any combination one or more of:

- r test for read permission
- w test for write permission
- x test for execute permission
- (blank) test for existence

An error code is returned if either argument is illegal, or if the file can not be accessed in all of the specified modes. 0 is returned if the specified access would be successful.

# FILES

/usr/lib/libU77.a

### SEE ALSO

access(2), perror(3F)

#### **A.9. f77 ieee environment** - $\longrightarrow$  **Man Pages Action:** Remove pages 273 through 276 from the *Sun FORTRAN Programmer's Guide,* and replace them with the new pages 273 through 276 that follow.

*Description of Changes* 

In the f77 iee environment man pages, on page 275: inserted passing sig and code by *value,* using the loc function, and changed "extern sample \_handler" to "external sample\_handler".

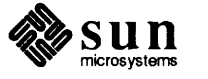

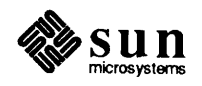

f77 \_floatingpoint - Fortran IEEE floating-point definitions

# SYNOPSIS

#include <f77/f77\_floatingpoint.h>

# DESCRIPTION

This file defines constants and types used to implement standard floating-point according to ANSI/IEEE Std 754-1985. Use these constants and types to write more easily understood .F source files that will undergo automatic preprocessing prior to Fortran compilation.

### IEEE Rounding Modes:

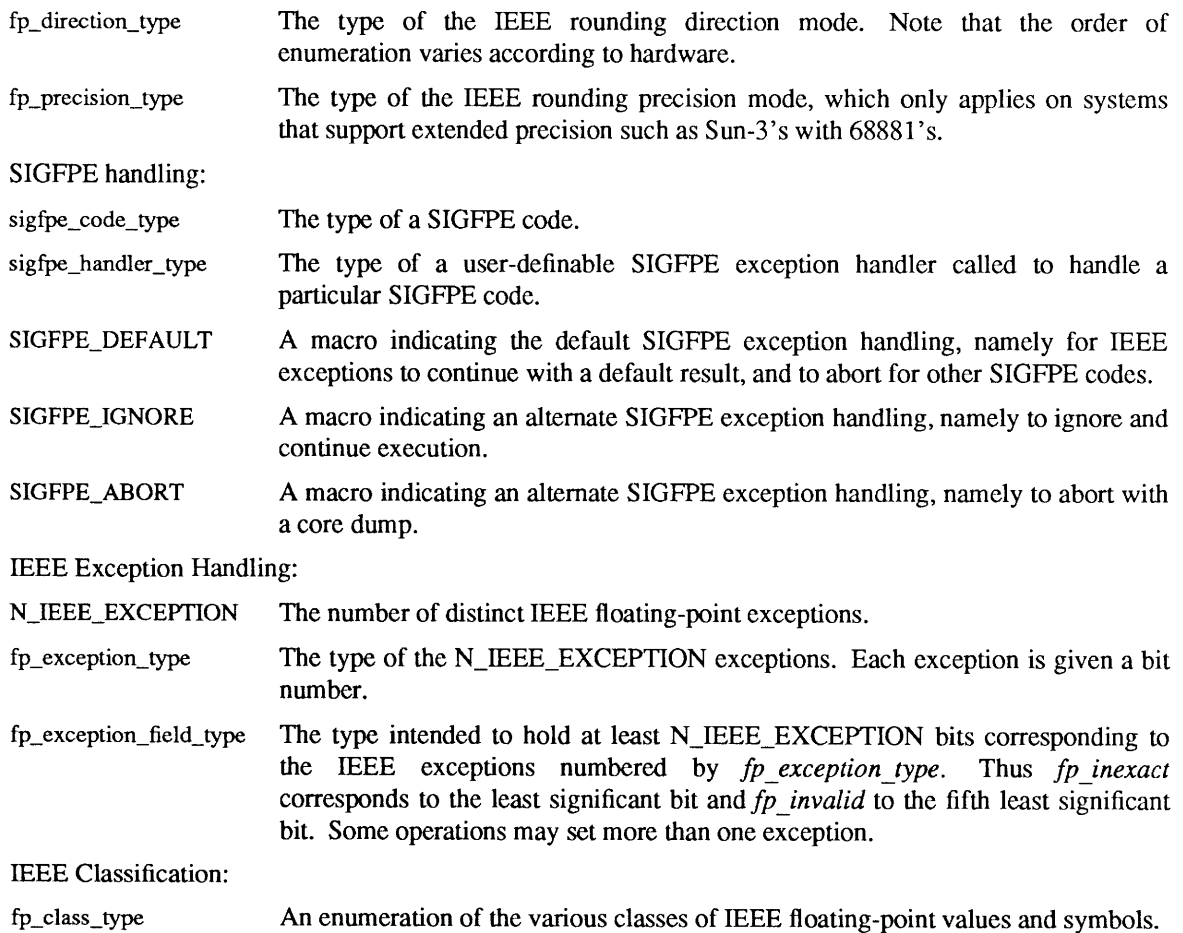

# FILES

/usr/include/f77/f77\_floatingpoint.h

# SEE ALSO

ieee\_environment(3M), f77 \_ieee\_environment(3F)

IEEE environment - mode, status, and signal handling subprograms for IEEE arithmetic

#### SYNOPSIS

#include  $\langle$  f77/f77 floatingpoint.h>

integer function ieee flags(action,mode,in,out) character\*(\*) action, mode, in, out

integer function ieee handler(action,exception,hdl) character\*(\*) action, exception sigfpe handler type hdl

sigfpe\_handler\_type function sigfpe(code, hdl) sigfpe code type code sigfpe \_handler\_ type hdl

# **DESCRIPTION**

These subprograms provide modes and status required to fully exploit ANSI/IEEE Std 754-1985 arithmetic in a FORTRAN program. They correspond closely to the functions *ieee \_flags(3M), ieee \_handler(3M),* and *sigfpe(3).* 

#### EXAMPLES

The following examples illustrate syntax.

integer ieeer character\* 1 mode, out, in ieeer = ieee\_flags('clearall' ,mode, in, out)

sets ieeer to 0, rounding direction to 'nearest', rounding precision to 'extended', and all accrued exception-occurred status to zero.

character\* 1 out, in ieeer = ieee\_ftags('clear','direction', in, out)

sets ieeer to 0, and rounding direction to 'nearest'.

character\* 1 out ieeer = ieee\_ffags('set' ,'direction' ,'tozero' ,out)

sets ieeer to 0 and the rounding direction to 'tozero' unless the hardware does not support directed rounding modes; then ieeer is set to 1.

character\* 16 out ieeer = ieee\_ffags('clear' ,'exception' ,'all' ,out)

sets ieeer to 0 and clears all accrued exception-occurred bits. If subsequently overflow, invalid, and inexact exceptions are generated then

character\* 16 out ieeer = ieee \_flags(' get',' exception',' overflow' ,out)

sets ieeer to 25 and out to 'overflow'.

A user-specified signal handler might look like this:

- integer function sample\_handler ( sig, code, sigcontext ) integer sig integer code integer sigcontext(5)
- c Sample user-written sigfpe code handler.

# c Prints a message and terminates.

- c sig .eq. SIGFPE always.
- c The structure of sigcontext is defined in  $\langle$  signal.h>. print \*, 'ieee exception code ', loc(code), ' occurred at pc ', sigcontext(4) call abort end

and it might be set up like this:

external sample\_handler integer ieecr ieeer = ieee\_handler ( 'set', 'overflow', sample\_handler) if (ieeer .ne. 0) print \*,' ieee\_handler can not set overflow '

NOTE: UNIX invokes signal handlers by passing sig and code by value. If you write a signal handler function in FORTRAN as in the example, you can access these values with the loc function.

### FILES

/usr/include/f77/f77\_floatingpoint.h /usr/lib/libm.a

### SEE ALSO

floatingpoint(3), signal(3), sigfpe(3), f77\_floatingpoint(3F), ieee\_flags(3M), ieee\_handler(3M)

fdate - return date and time in an ASCII string

### SYNOPSIS

subroutine fdate (string) character\*24 string

# character\*24 function fdate()

### DESCRIPTION

*Fdate* returns the current date and time as a 24 character string in the format described under *ctime(3).*  Neither 'newline' nor NULL will be included.

*F date* can be called either as a function or as a subroutine. If called as a function, the calling routine must define its type and length. For example:

character\*24 fdate write(\*,\*) fdate()

# FILES

/usr/lib/1ibU77 .a

### SEE ALSO

ctime(3), time(3F), idate(3F)

# Systems for Open Computing™

Corporate Headquarters Sun Microsystems, Inc. 2550 Garcia Avenue Mountain View, CA 94043 4 lS 960- 1300 TLX 37-29639

For U.S. Sales Office locations, call: 800 821-4643 In CA: 800 821-4642

#### European Headquarters

Sun Microsystems Europe, Inc. Bagshot Manor Green Lane Bagshot Surrey, GU19 5NL England 0276 51440 TLX 859017

Australia: (02) 436 4699 Canada: 416 477-6745 France: (1) 46 30 23 24 Germany: (089) 95094-0 Japan: (03) 221-7021 **Nordic Countries:** (08) 764 78 10 Switzerland: (1) 82 89 555 The Netherlands: 02155 24888 UK: 0276 62111

Europe, Middle East, and Africa, call European Headquarters: 0276-Sl440

Elsewhere in the world, call Corporate Headquarters: 4 lS 960- 1300 1 ntercontinental Sales